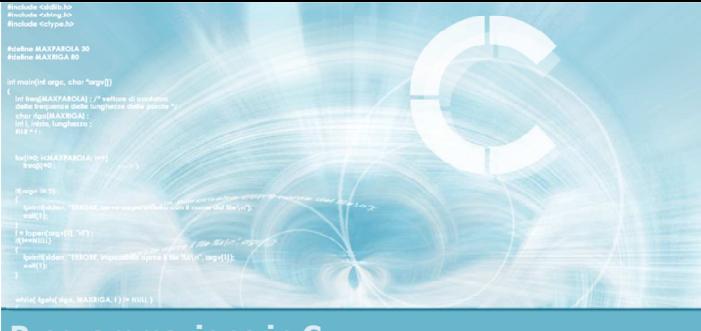

Programmazione in C

#### **Unità** Scelte ed alternative

2

- Il controllo di flusso
- **Istruzione if-else**
- **Condizioni complesse**
- **Istruzioni if-else annidate**
- **Istruzione switch**
- **Esercizi proposti**
- Sommario

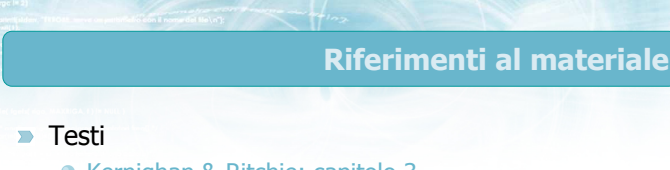

- Kernighan & Ritchie: capitolo 3
- Cabodi, Quer, Sonza Reorda: capitoli 2, 4
- Dietel & Dietel: capitoli 2, 3

#### **Dispense**

· Scheda: "Istruzioni di scelta in C"

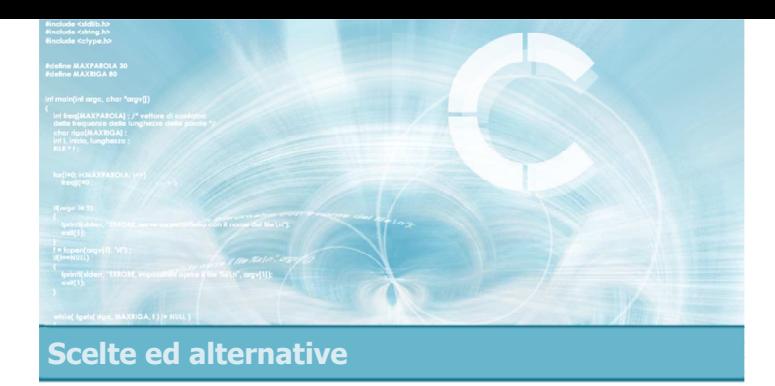

- Concetto di flusso e di scelta
- $\blacktriangleright$  Rappresentazione grafica
- Condizioni booleane semplici
- **Esempio**

Il controllo di flusso

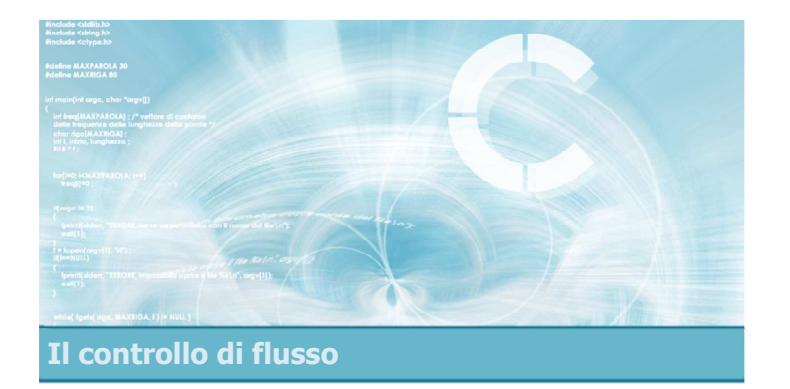

#### Concetto di flusso e di scelta

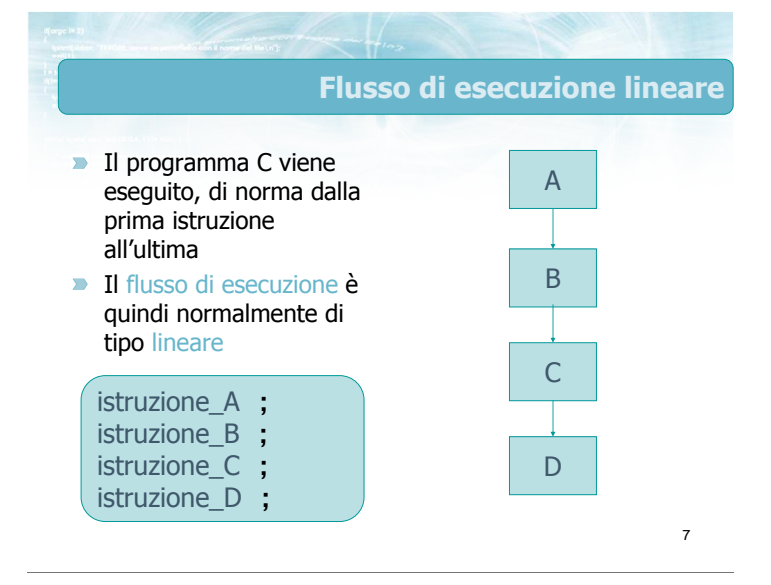

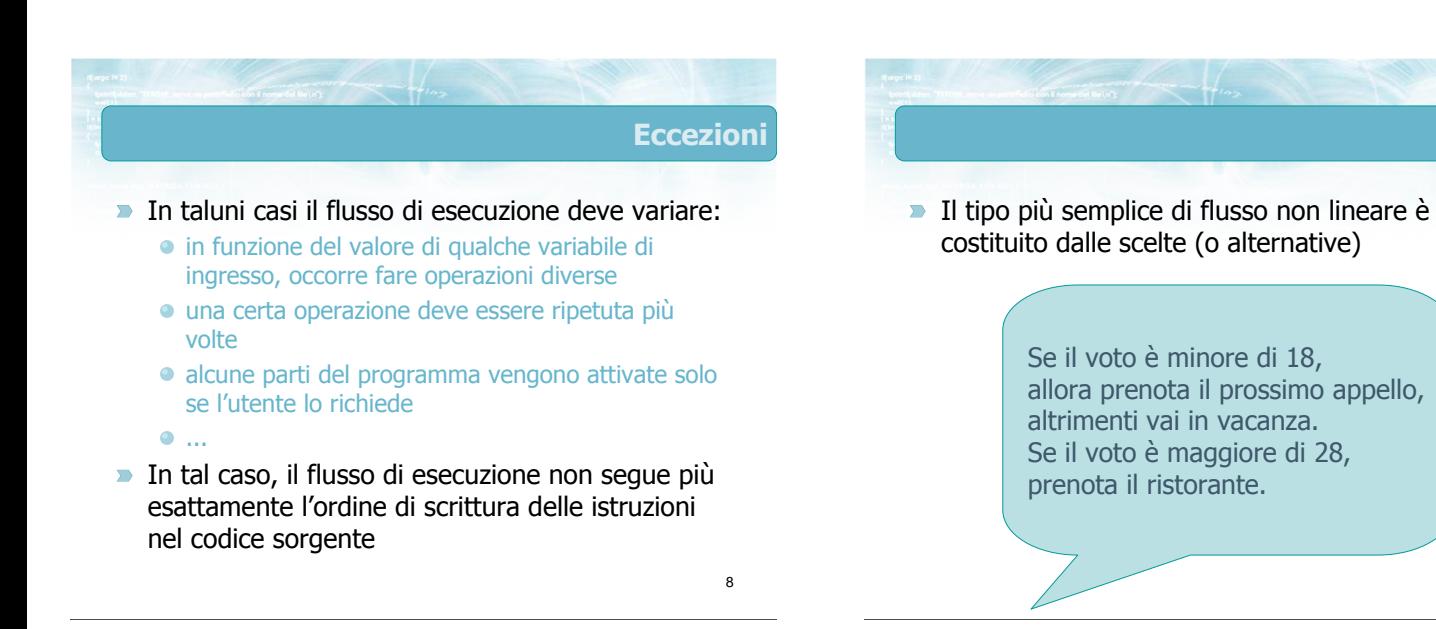

**Scelte** 

#### Anatomia di una scelta

- **D** Una condizione di scelta è caratterizzata da tre informazioni:
	- la "condizione" che determina la scelta (il voto è minore di 18)
	- le "operazioni" da svolgere qualora la condizione sia "vera" (prenota il prossimo appello)
	- le "operazioni" da svolgere qualora la condizione sia "falsa" (vai in vacanza)
- Le "operazioni" potrebbero anche essere assenti

Il controllo di flusso

#### Rappresentazione grafica

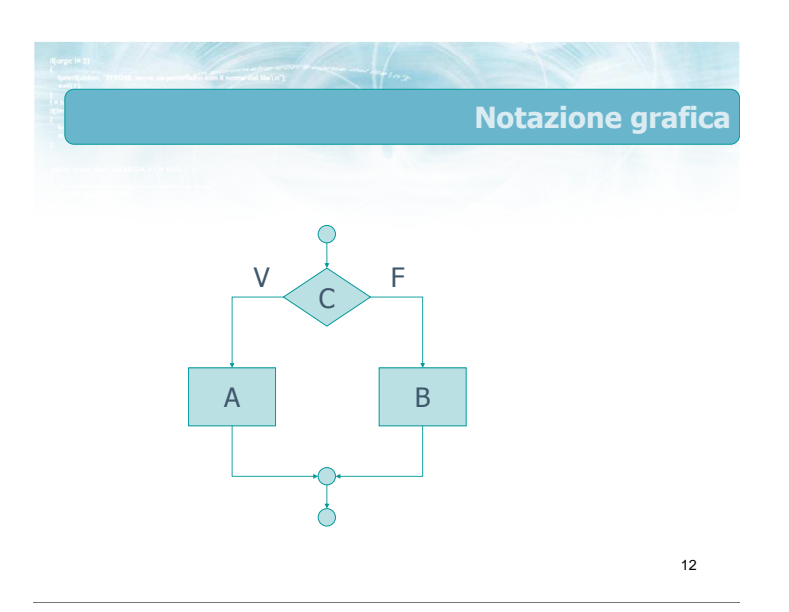

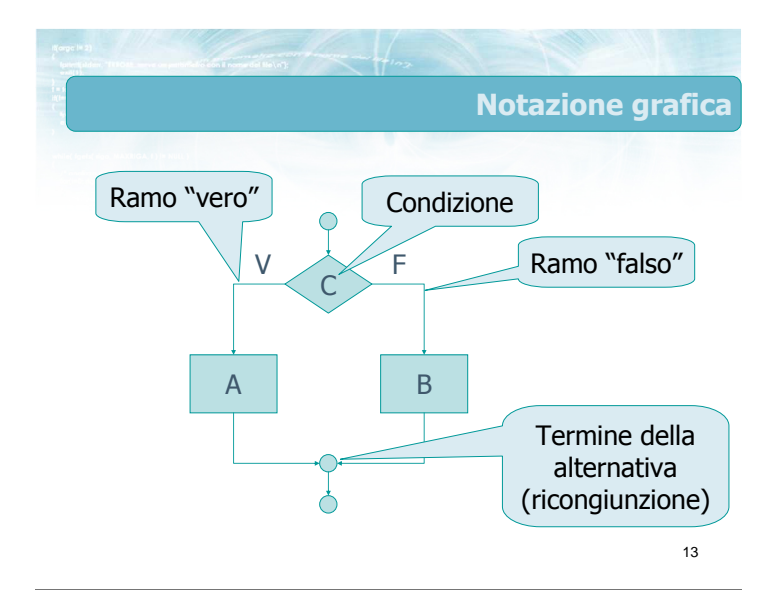

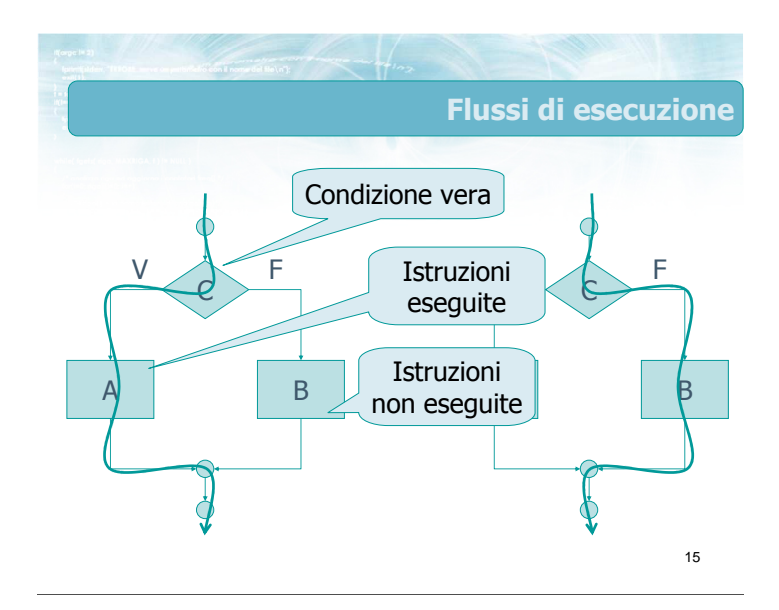

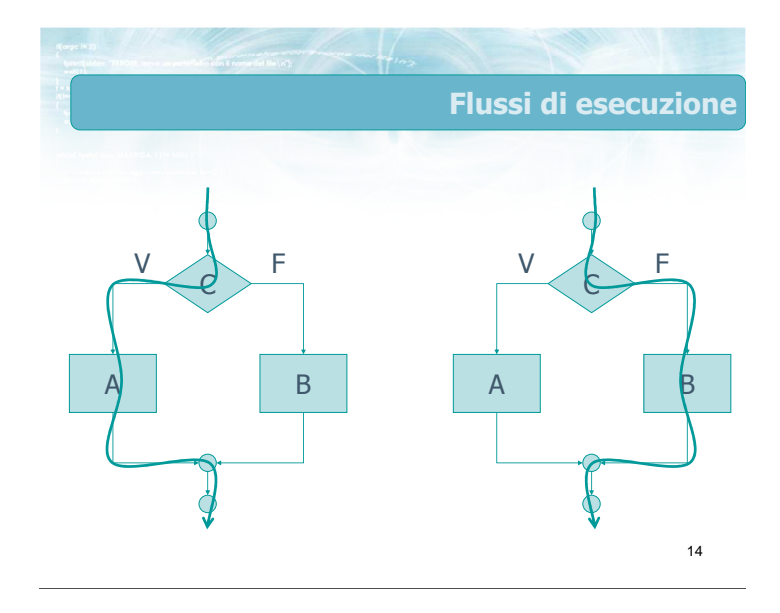

#### Flussi di esecuzione

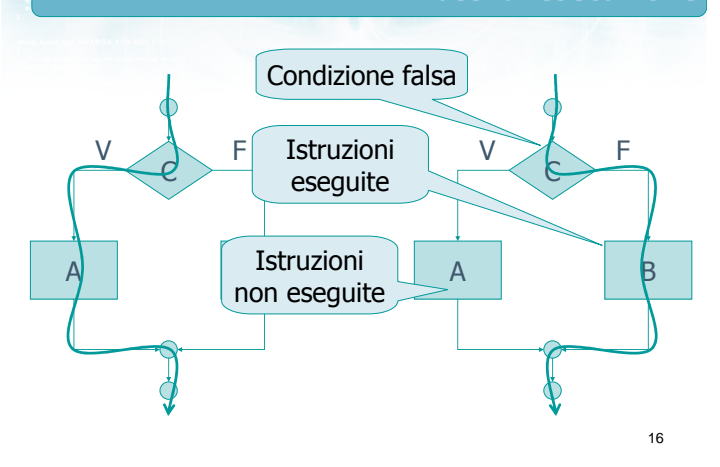

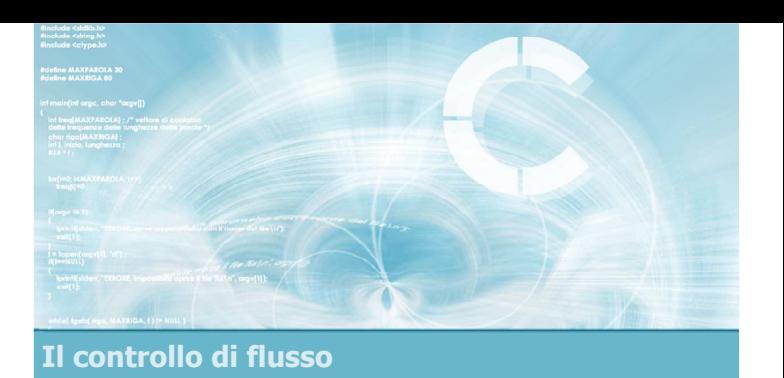

#### Condizioni booleane semplici

#### Il concetto di condizione

- **•** Che tipo di espressioni si utilizzano per esprimere la condizione C ?
	- devono dare una risposta univoca
		- Vero
		- Falso
	- sono basate sui valori delle variabili del programma
- **Ex** Le espressioni di questo tipo sono dette booleane in quando generano dei valori che rispettano le leggi della logica di Boole (Vero o Falso)

18

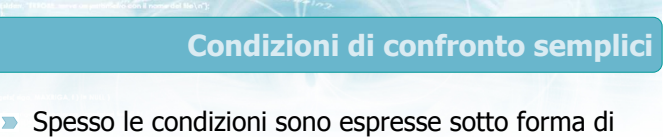

- confronti
- Confronto di uguaglianza
	- Uguale
	- **•** Diverso
- Confronto di ordine
	- **Maggiore**
	- Minore
	- Maggiore o uguale
	- Minore o uguale

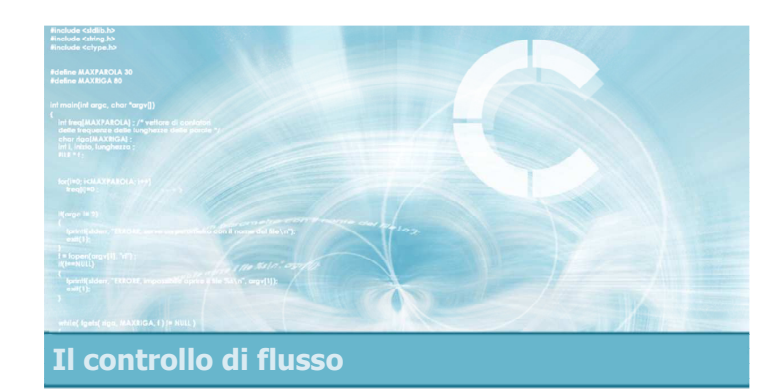

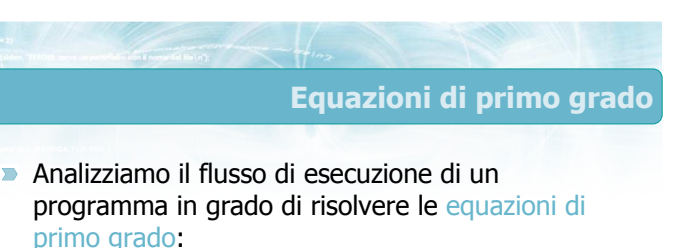

**Data l'equazione** 

 $\bullet$  a x + b = 0

con a e b inseriti da tastiera, determinare il valore di x che risolve l'equazione

#### **Esempio**

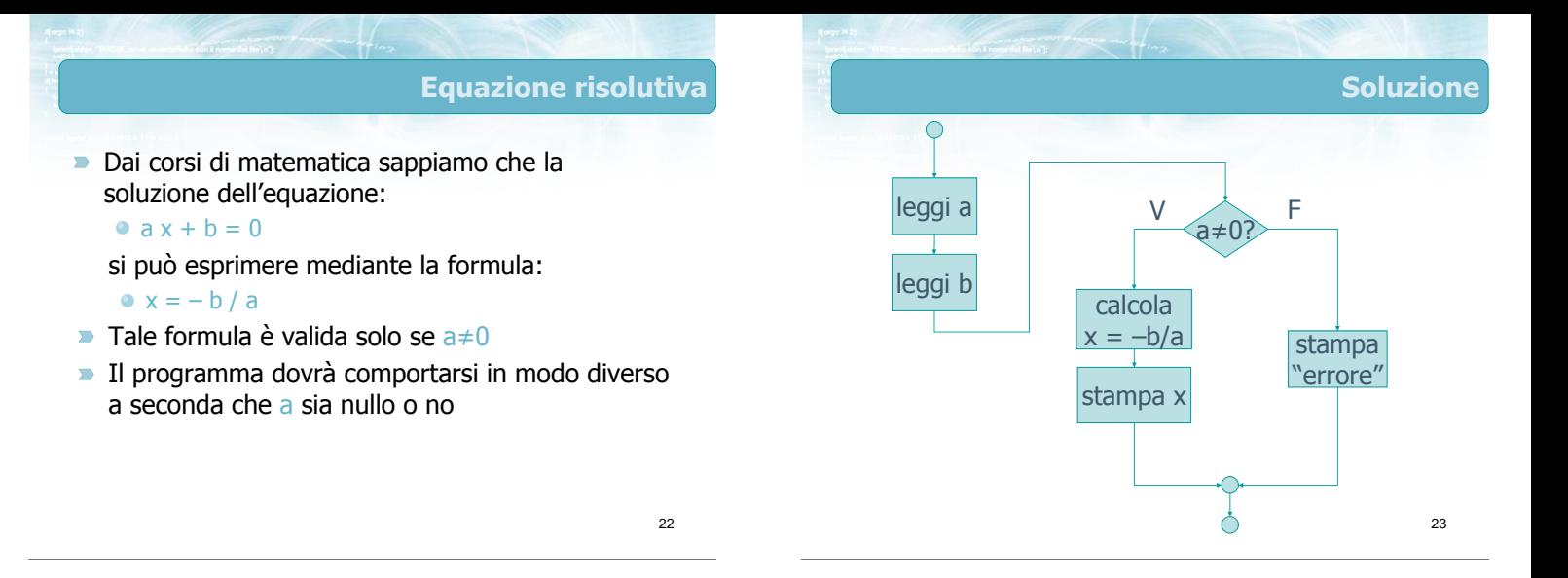

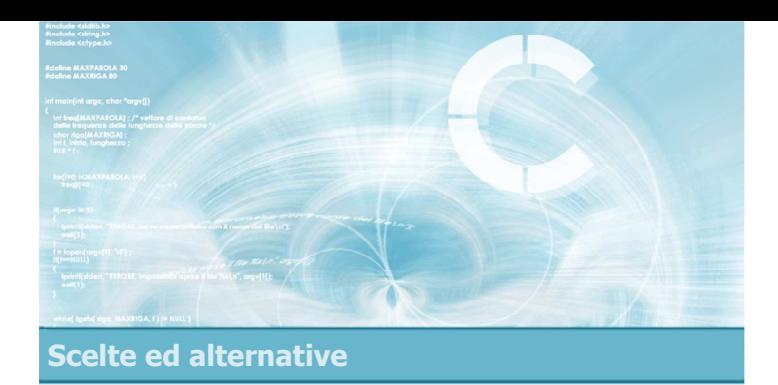

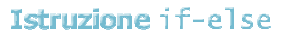

4

- Sintassi dell'istruzione
- **D** Operatori di confronto
- **Esercizio proposto di esempio**
- Risoluzione esercizio (parte I)
- **Esecuzione del programma**
- Completamento esercizio
- Risoluzione esercizio (parte II)

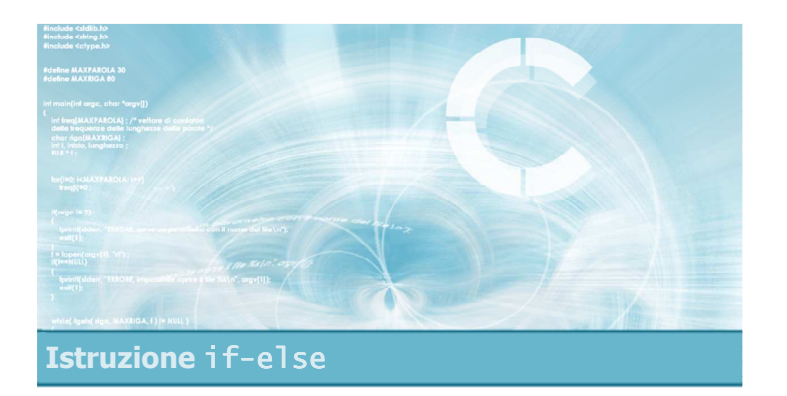

#### Sintassi dell'istruzione

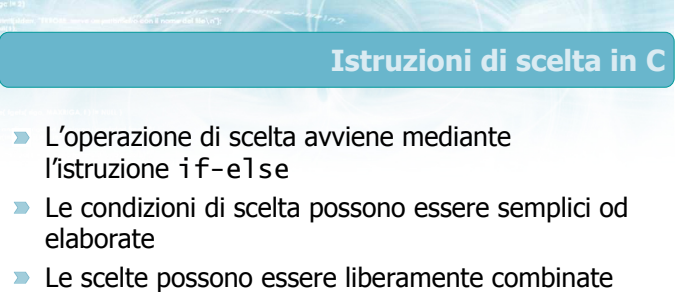

- tra loro, annidate
- **In alcuni casi si può usare l'istruzione switch** (trattata nella lezione "Istruzione switch")

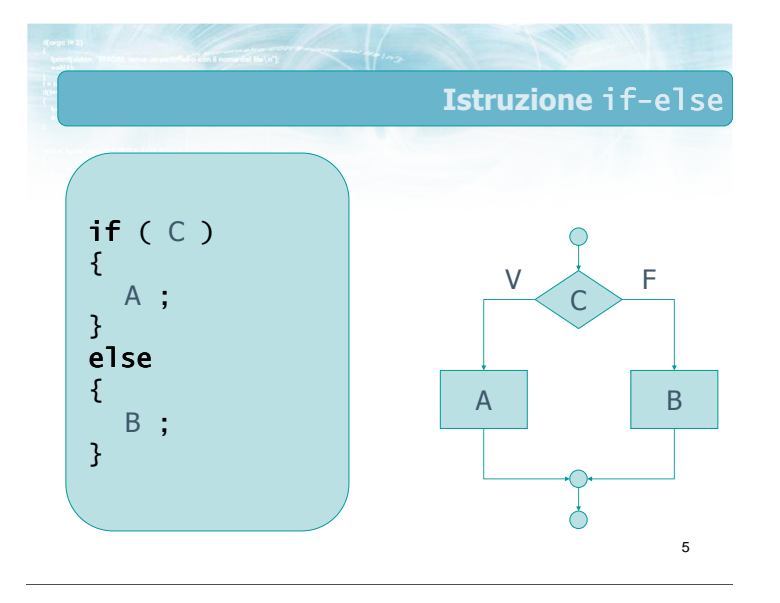

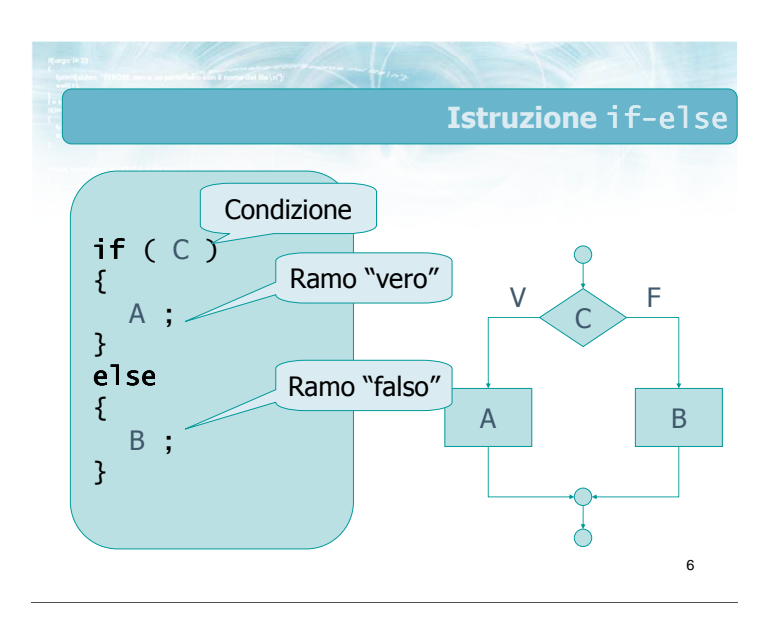

#### Condizione vera

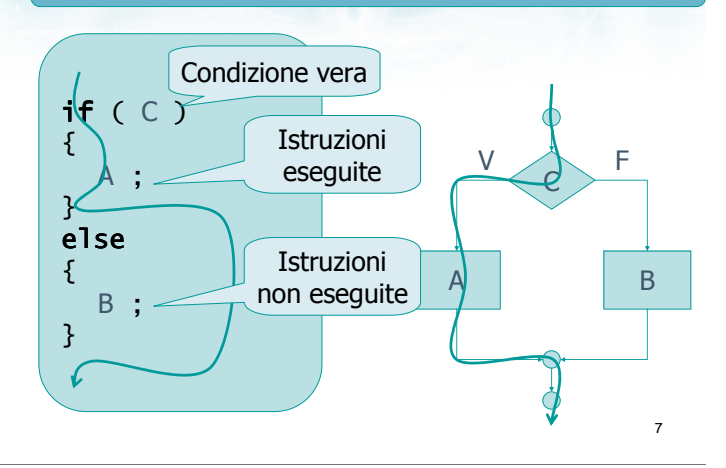

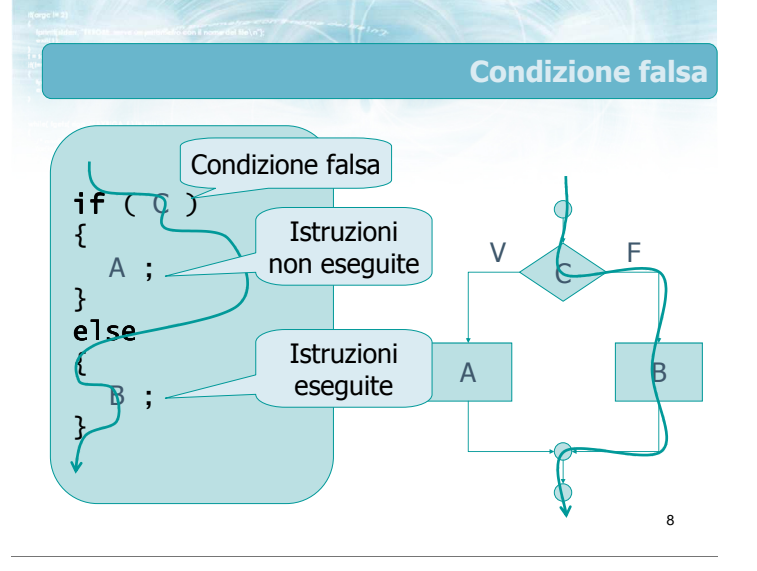

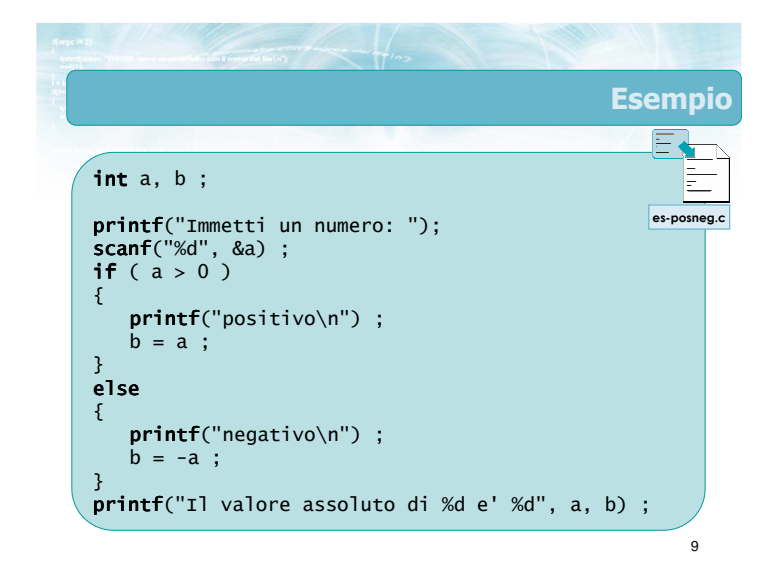

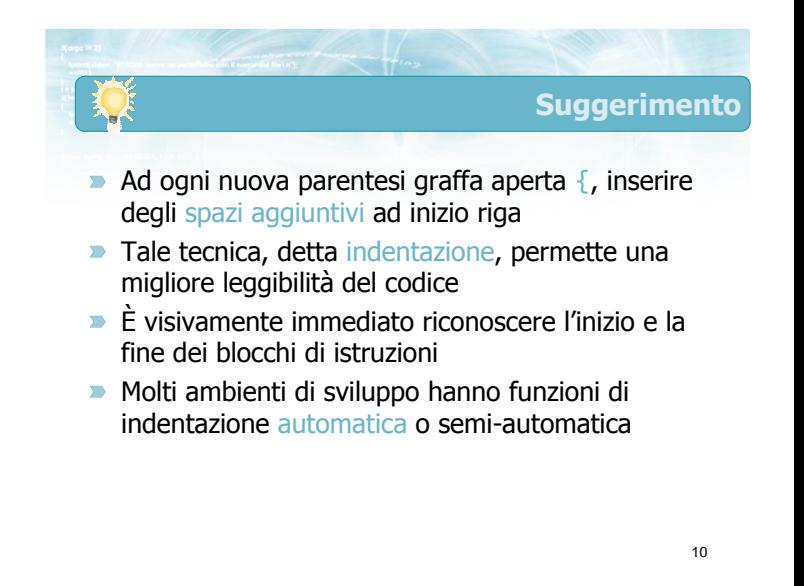

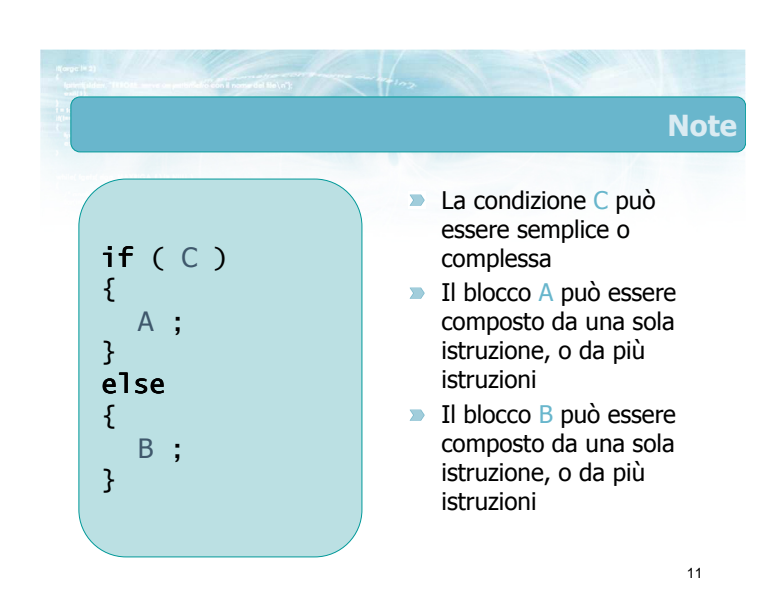

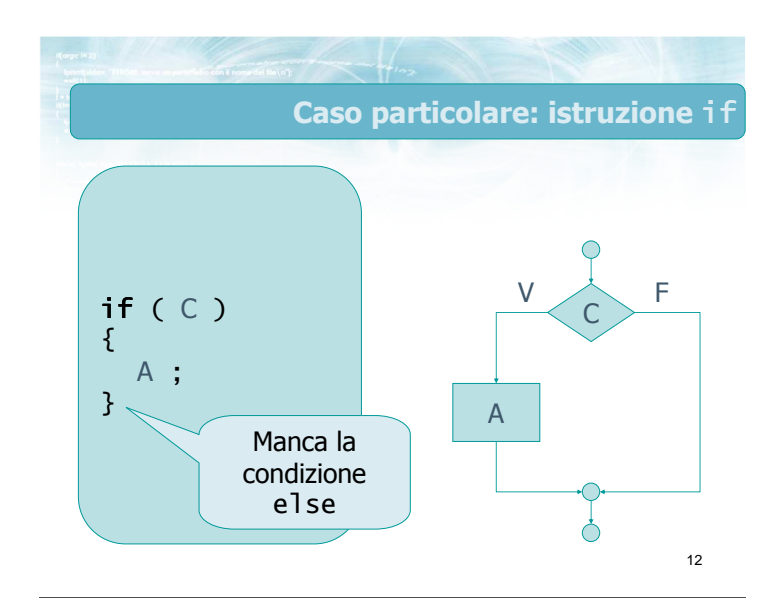

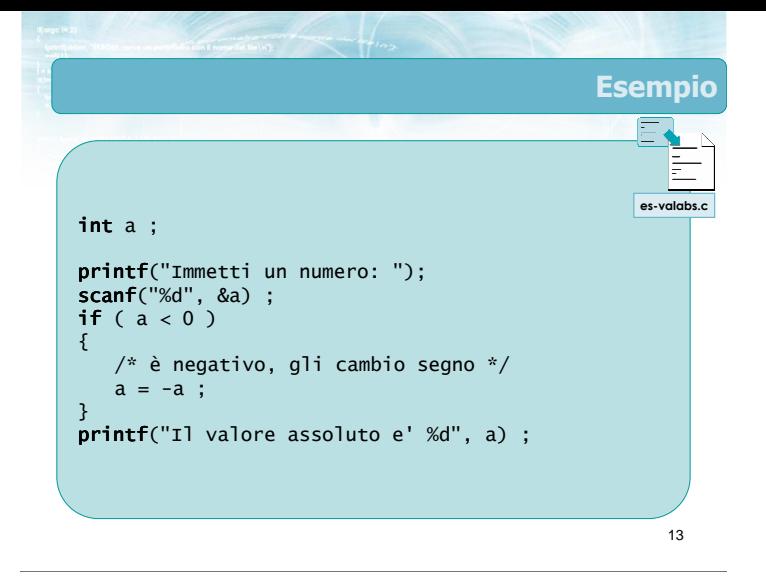

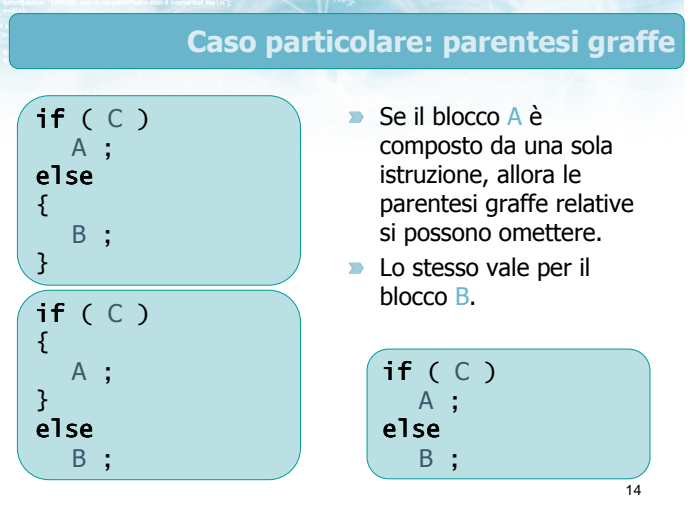

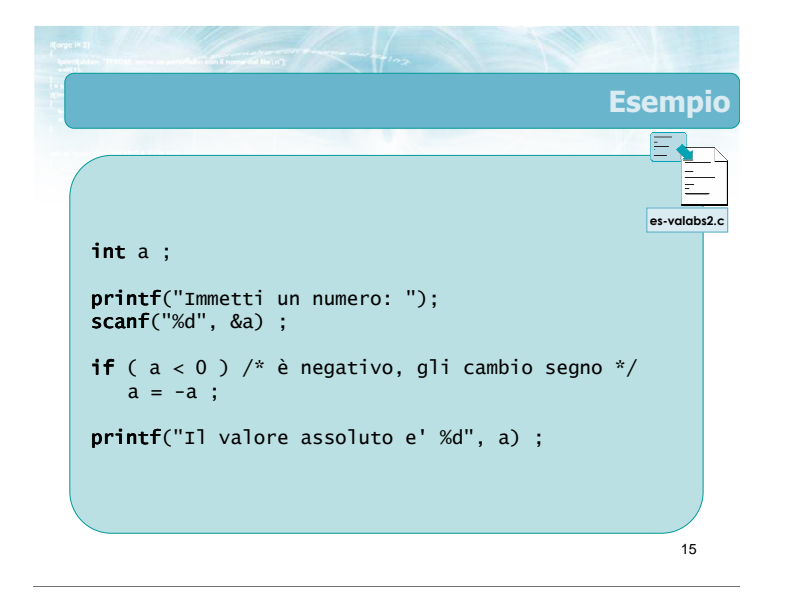

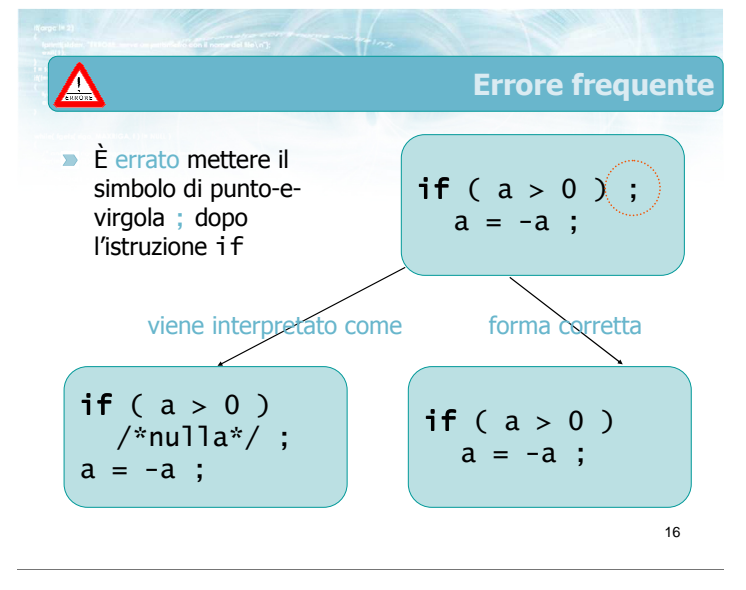

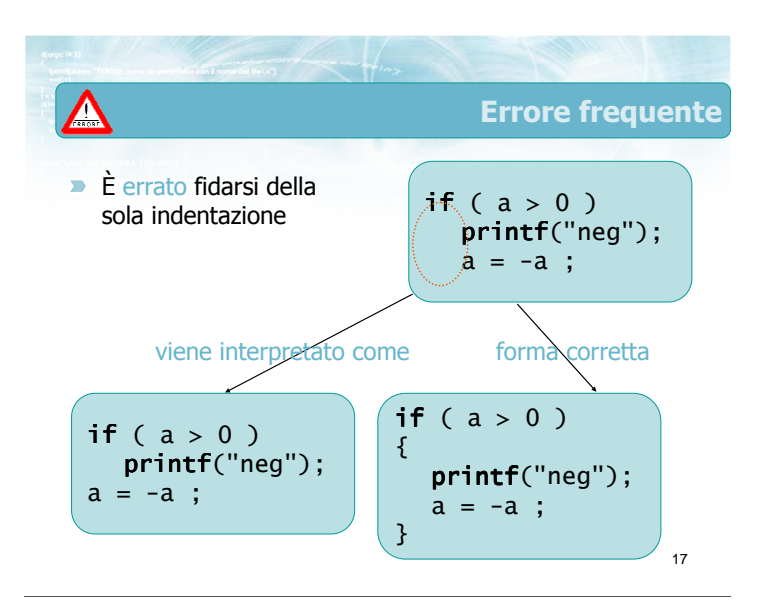

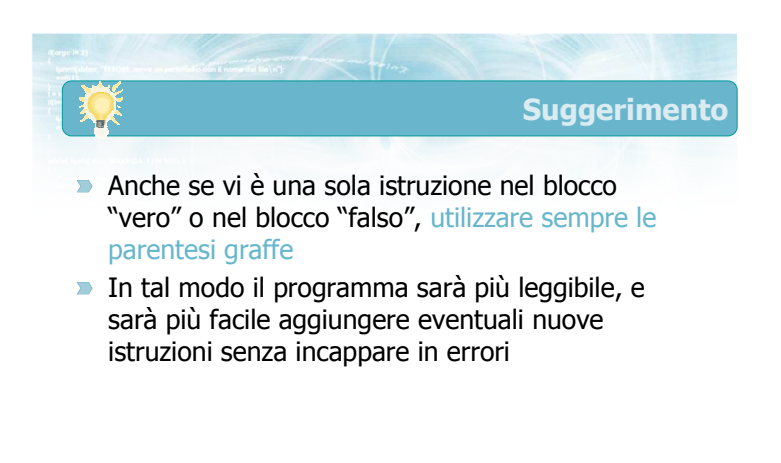

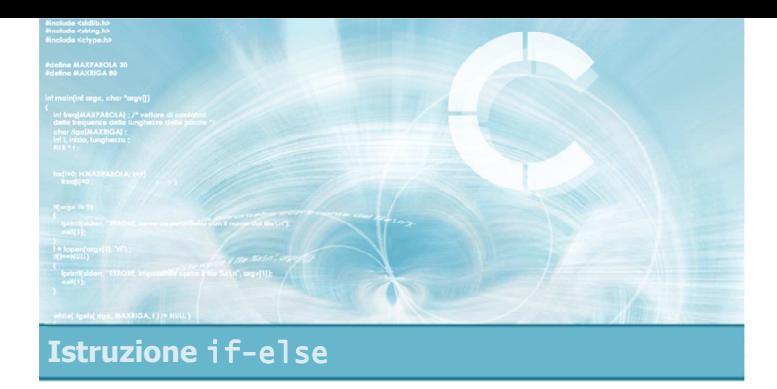

#### Operatori di confronto

20

22

- La condizione C è solitamente basata su un'operazione di confronto
	- determinare se una variabile è uguale o meno a zero, o a un altro valore costante
	- determinare se una variabile è uguale ad un'altra variabile, o è diversa, o è maggiore, o minore, ...
	- determinare se una espressione, calcolata a partire da una o più variabili, è uguale, diversa, maggiore, minore, ... di una costante, o una variabile, o un'altra espressione

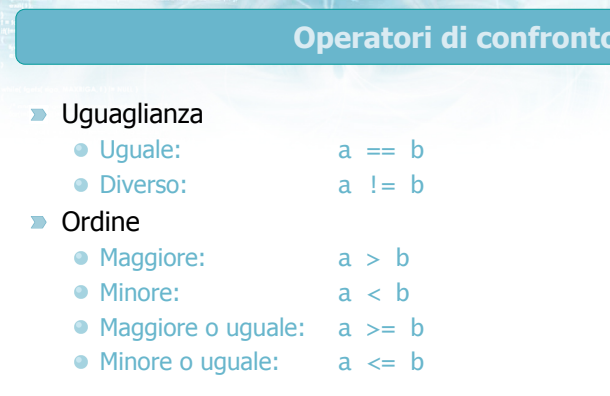

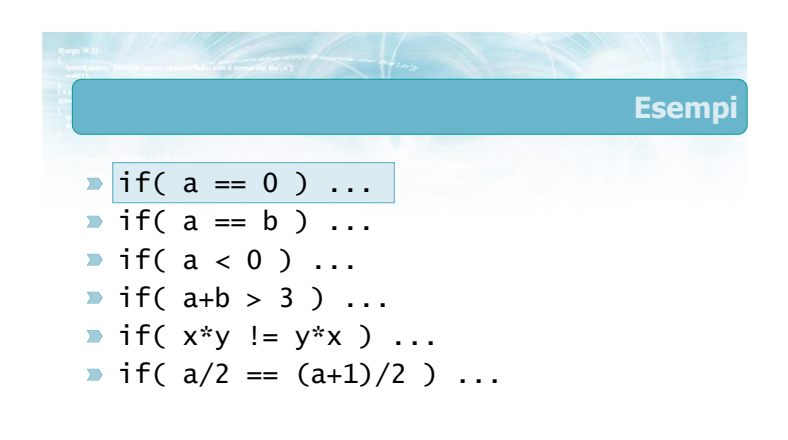

21

in C

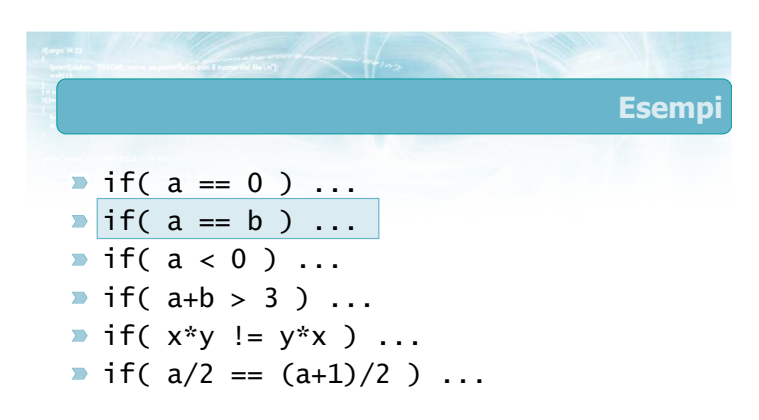

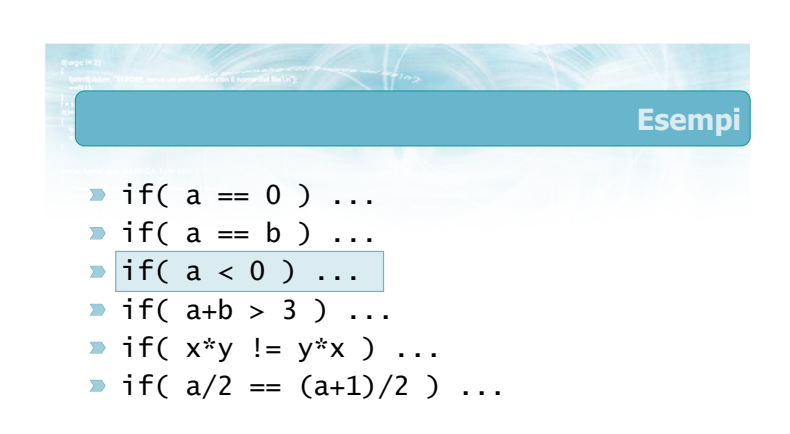

Esempi

 $\triangleright$  if( a == 0 ) ...  $\triangleright$  if(  $a == b$  ) ...  $\triangleright$  if(  $a < 0$  ) ...  $\blacktriangleright$  if( a+b > 3 ) ...  $\triangleright$  if(  $x*y$  !=  $y*x$  ) ...  $\triangleright$  if( a/2 ==  $(a+1)/2$  ) ...

 $\triangleright$  if( a == 0 ) ...  $\triangleright$  if(  $a == b$  ) ...  $\triangleright$  if(  $a < 0$  ) ...  $\triangleright$  if( a+b > 3 ) ...  $\blacktriangleright$  if( x\*y != y\*x ) ...  $\bullet$  if(  $a/2 = (a+1)/2$  ) ...

25

27

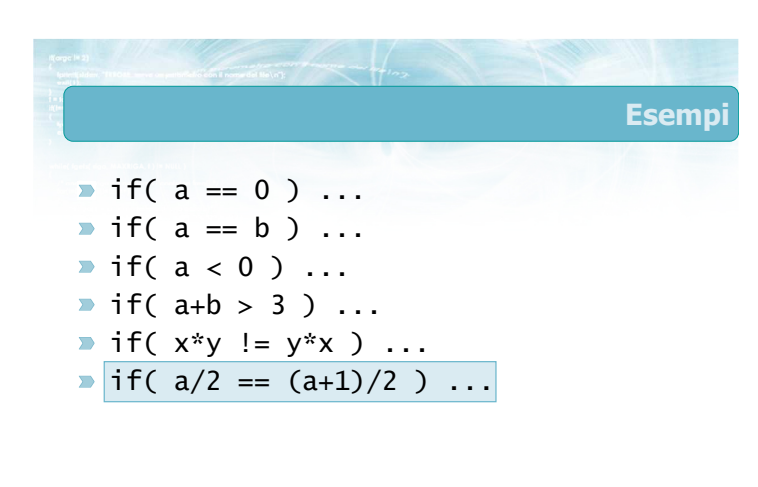

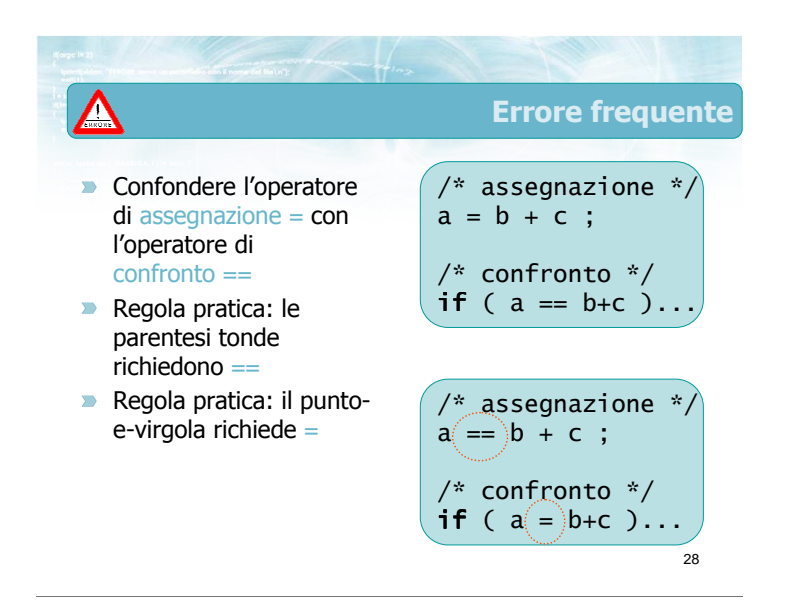

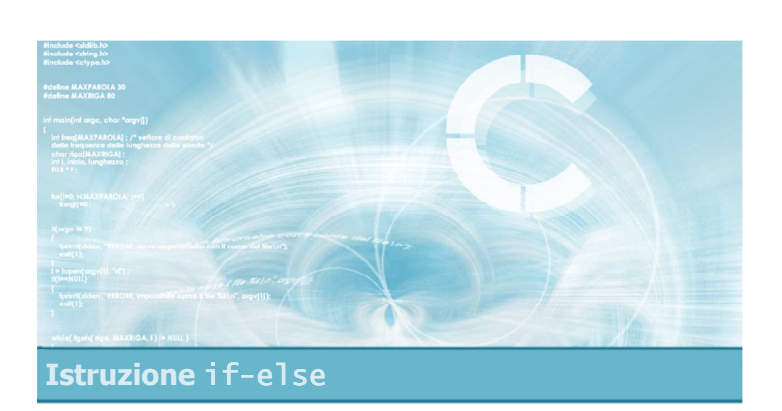

Esercizio proposto di esempio

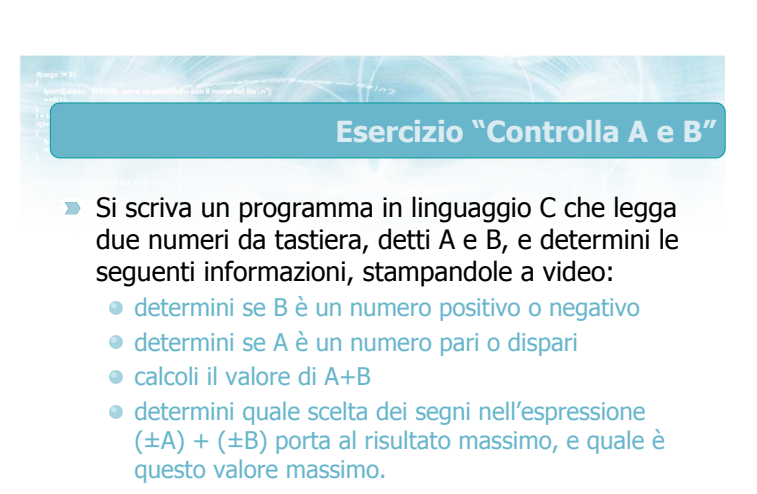

26

Esempi

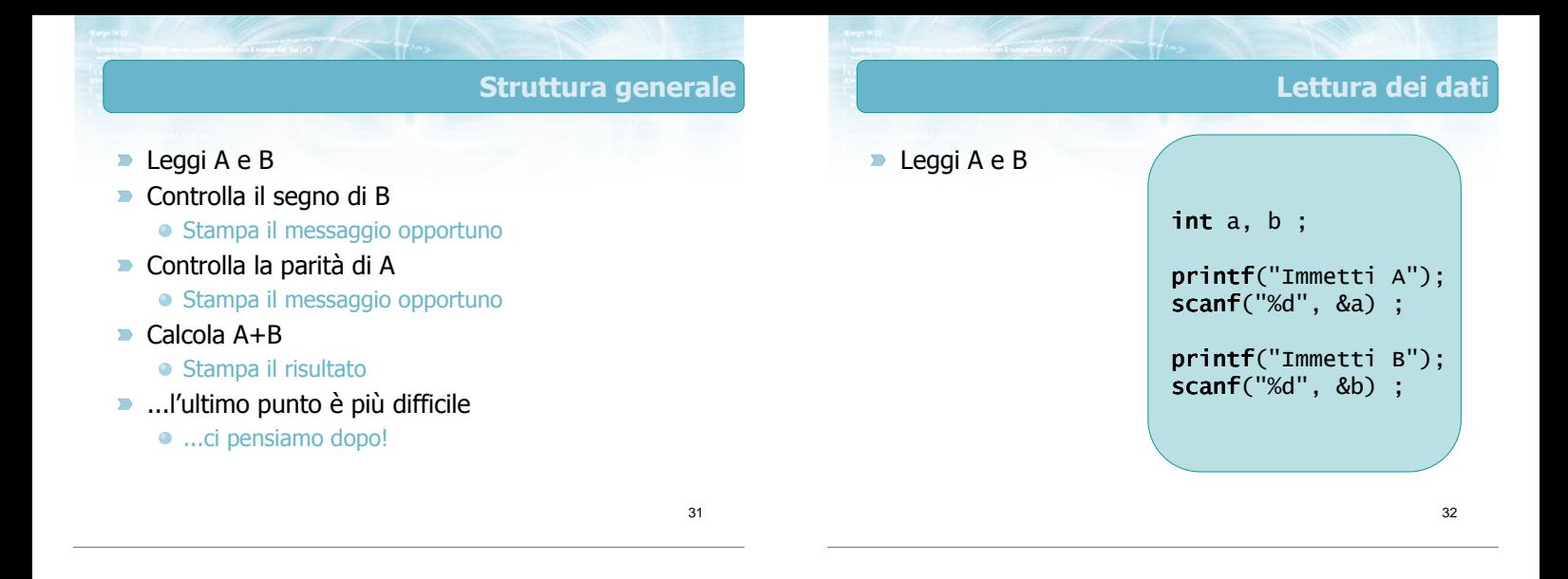

35

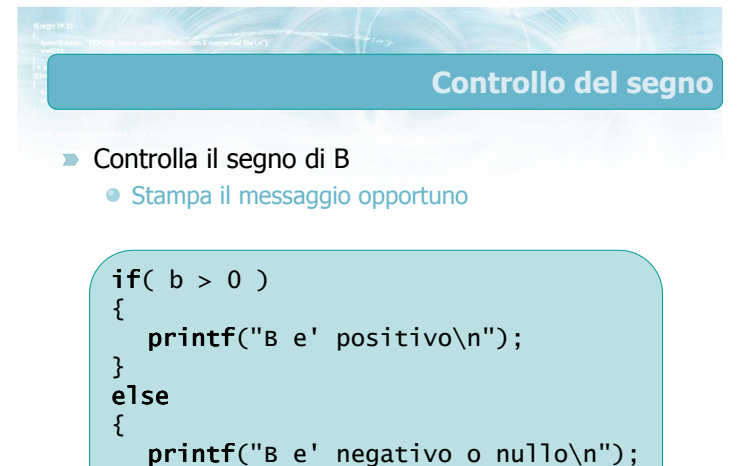

}

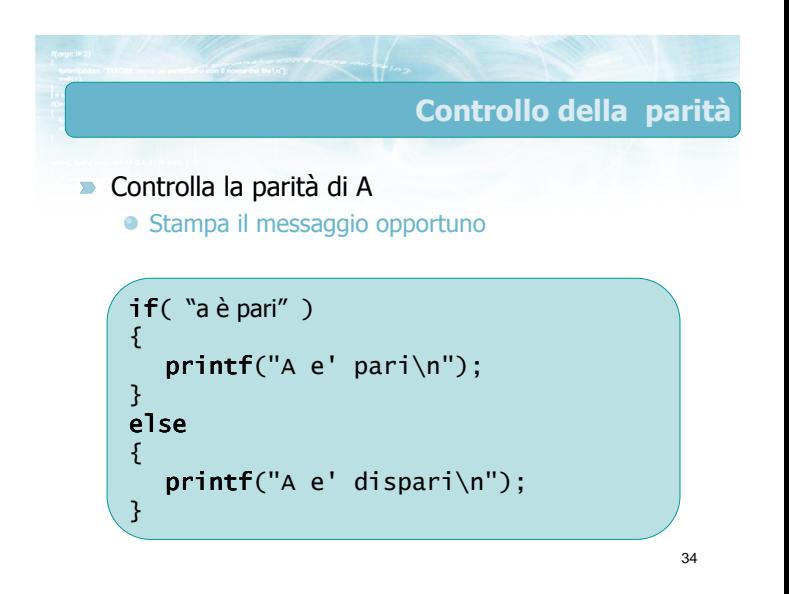

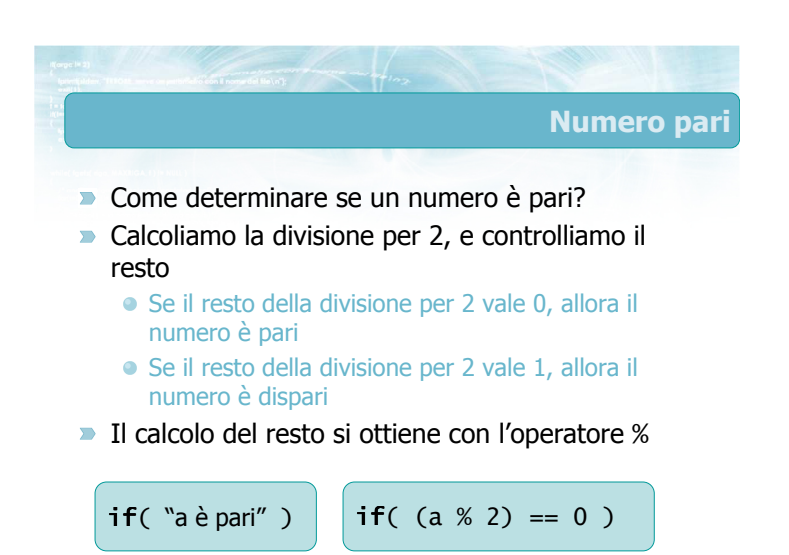

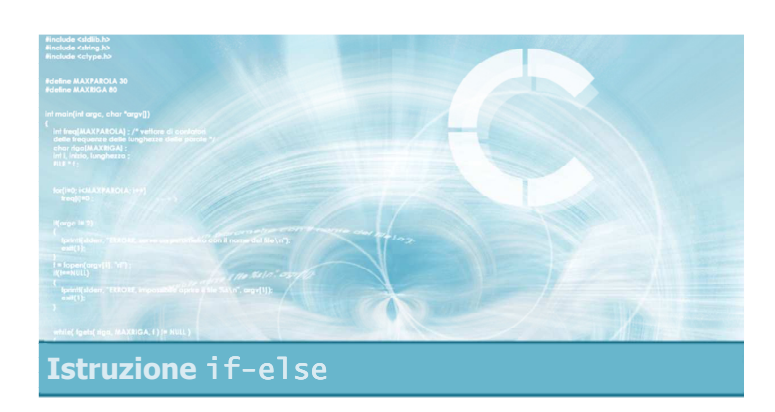

#### Risoluzione esercizio (parte I)

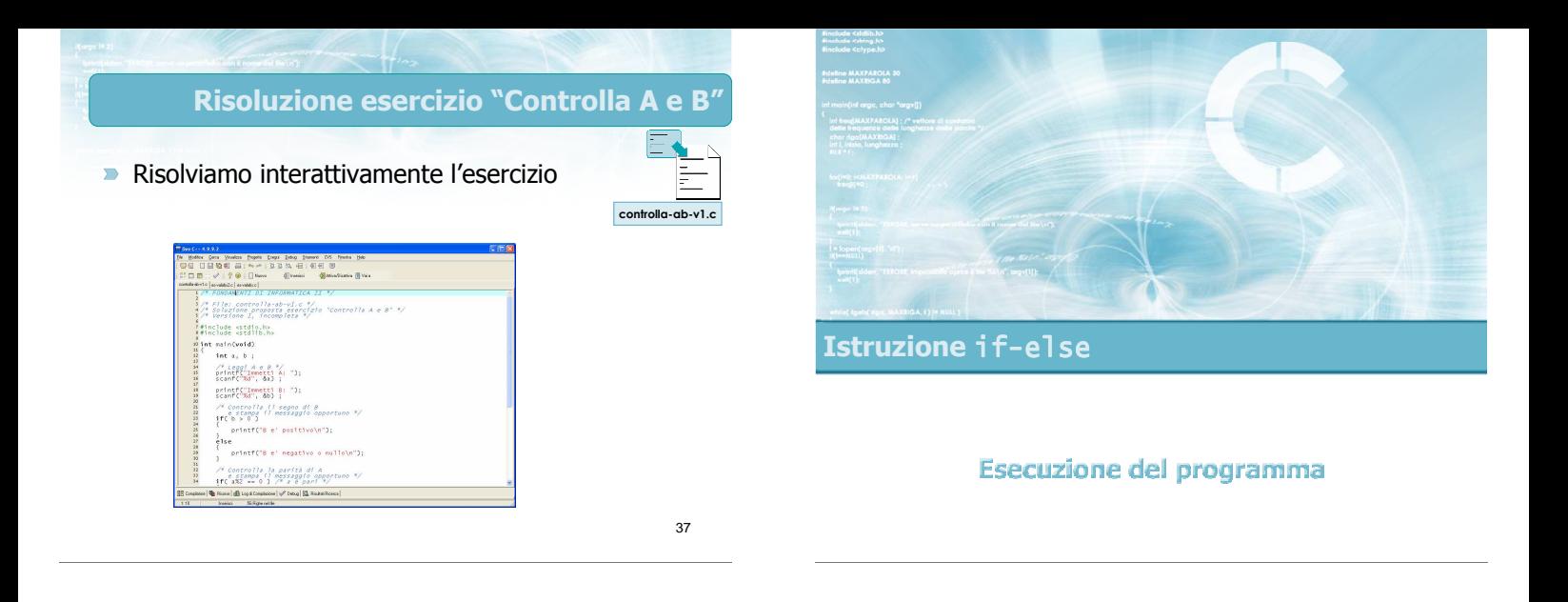

## Verifica esercizio "Controlla A e B"

- Compiliamo il programma
- **Eseguiamolo con alcuni dati di prova,** verificandone il comportamento corretto

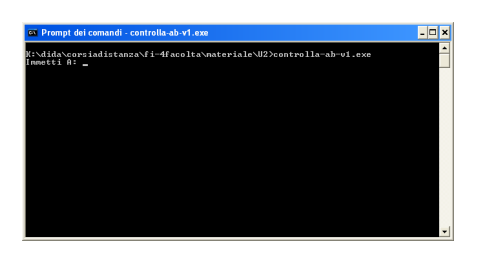

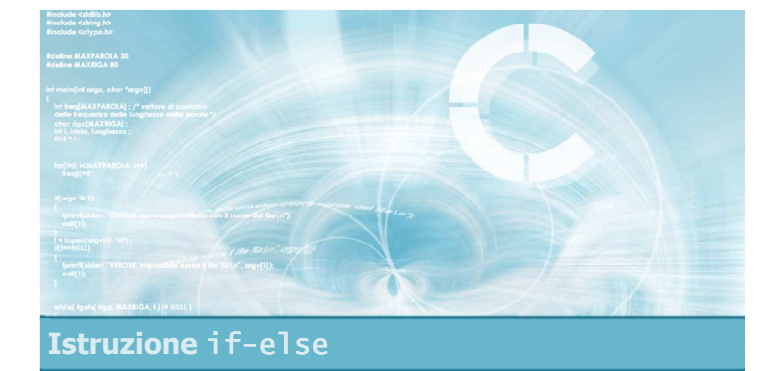

#### Completamento esercizio

#### Completamento esercizio "Controlla A e B"

- Abbiamo verificato il corretto funzionamento
- Rimane da implementare il punto:
	- determini quale scelta dei segni nell'espressione (±A) + (±B) porta al risultato massimo, e quale è questo valore massimo.
- **Appaiono possibili diverse strategie:** 
	- Calcolare le 4 combinazioni e scegliere il massimo
	- Riscrivere algebricamente l'espressione

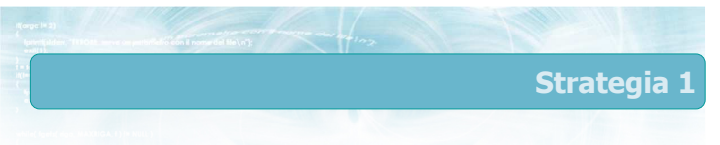

La prima strategia prevede di calcolare:

\n- $$
R1 = (+A) + (+B)
$$
\n- $R2 = (+A) + (-B)$
\n- $R3 = (-A) + (+B)$
\n- $R4 = (-A) + (-B)$
\n

- Dopo avere calcolato queste 4 variabili, occorre confrontarle per determinare quale è maggiore di tutte le altre.
- In questo caso è inutilmente macchinoso.

#### Strategia 2

- $\blacksquare$ Ragionando algebricamente, la massima somma che si può ottenere dall'espressione  $(\pm A) + (\pm B)$ sarà quando
	- ±A è positivo
	- $\bullet$  ±B è positivo
- **In altre parole, è sufficiente calcolare la somma** dei valori assoluti
	- $\bullet$   $|A|$  +  $|B|$

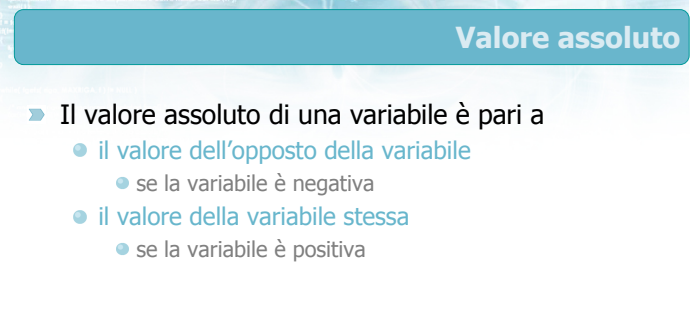

44

43

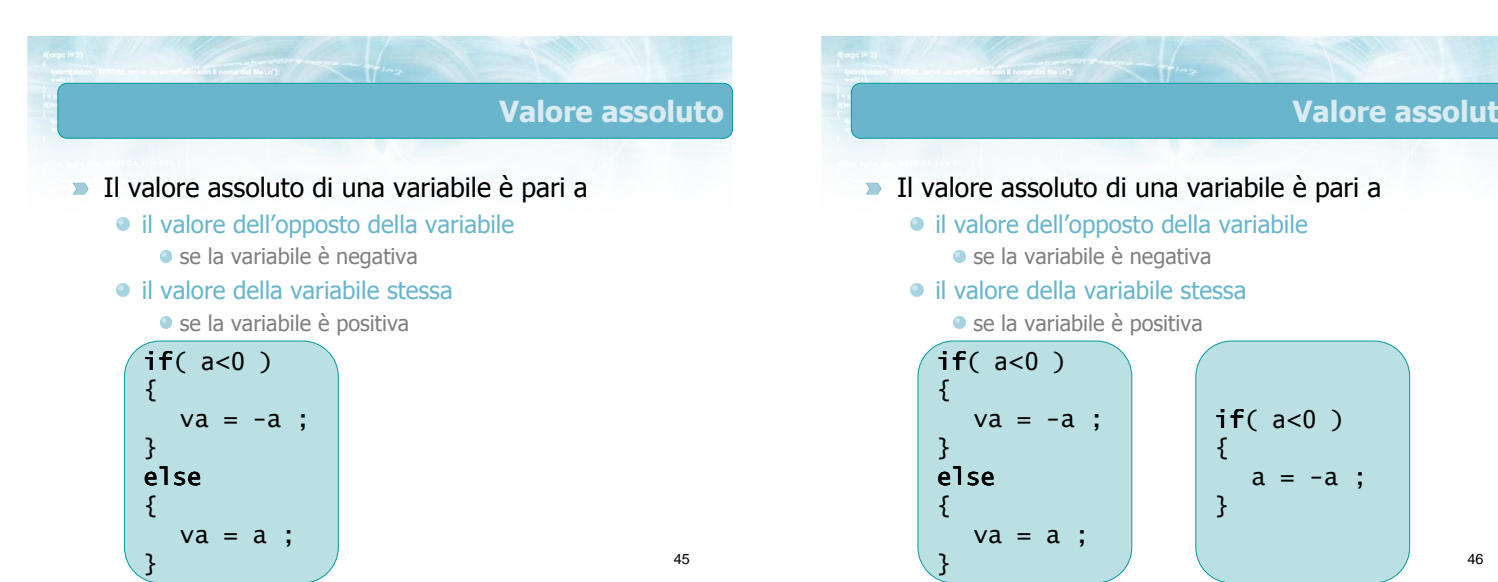

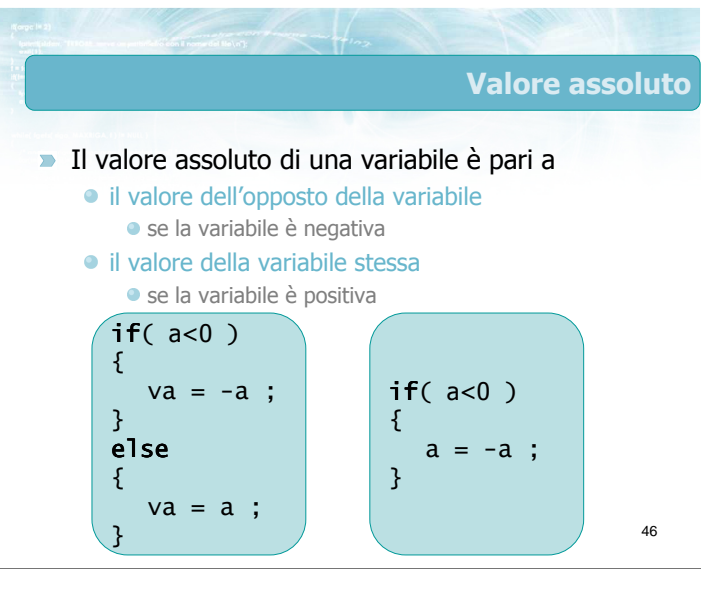

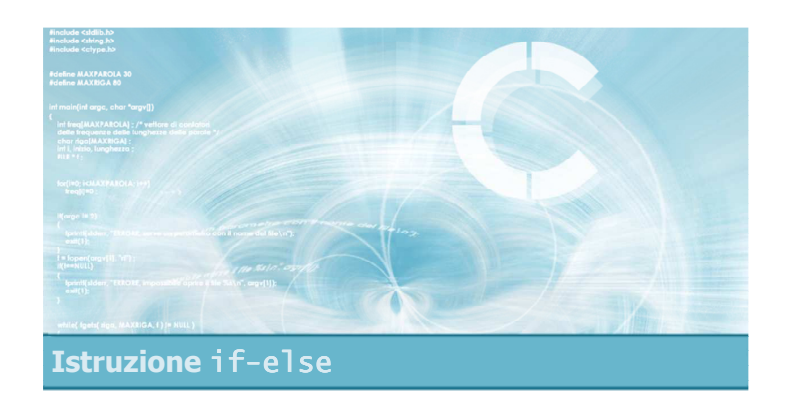

Risoluzione esercizio (parte II)

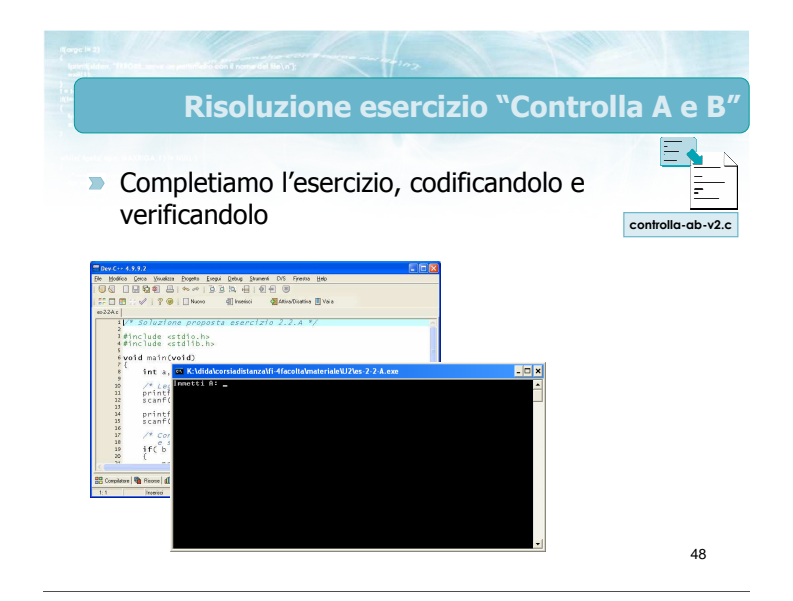

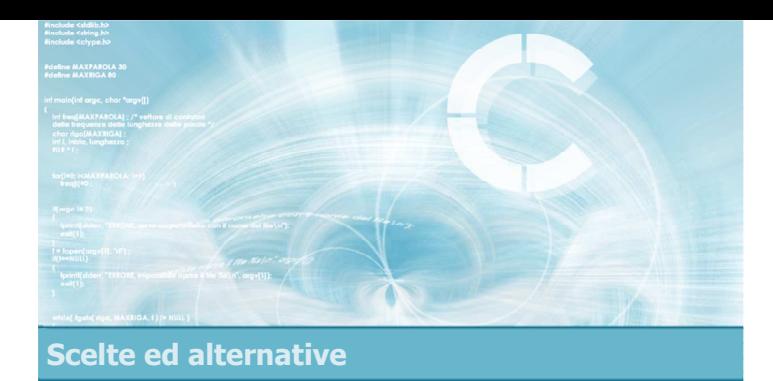

Condizioni complesse

2

4

- **D** Operatori booleani
- **D** Operatori booleani in C
- **Esercizio proposto**
- **Verifica della soluzione**

Condizioni complesse

Operatori booleani

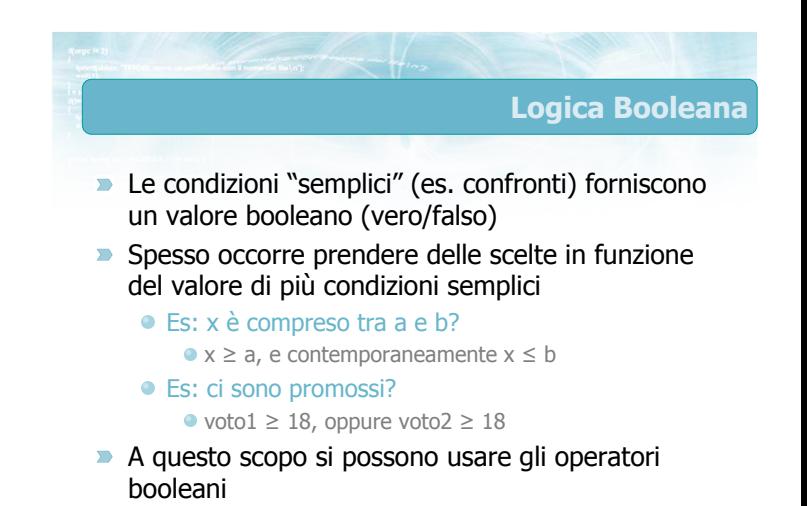

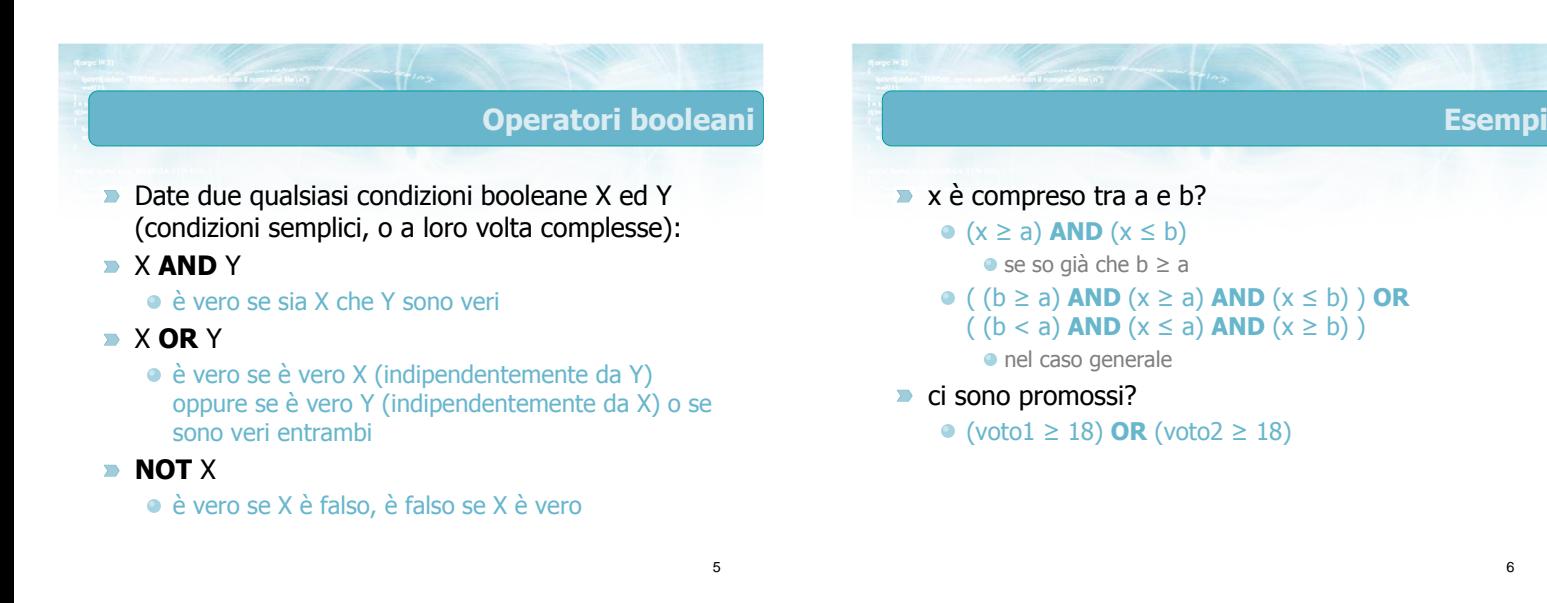

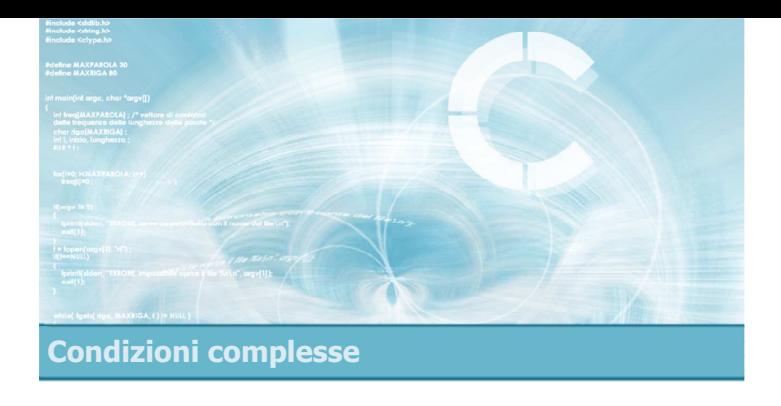

#### Operatori booleani in C

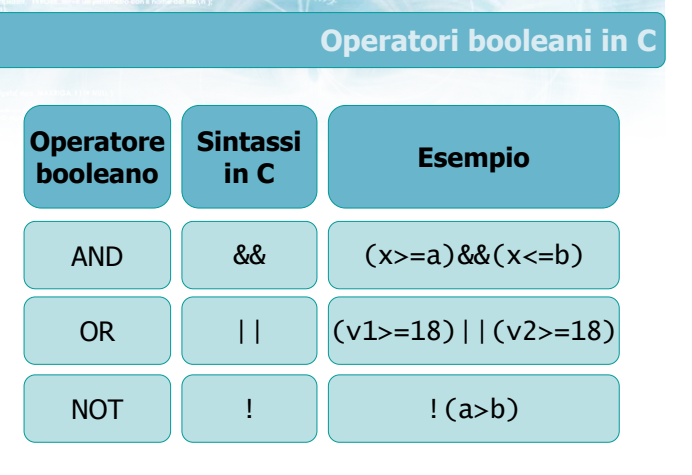

# Contesto di utilizzo

- Solitamente gli operatori booleani && || ! si utilizzano all'interno della condizione dell'istruzione if, per costruire condizioni complesse
	- Più avanti vedremo come si usano anche nella condizione del costrutto while
- Tali operatori lavorano su operandi che solitamente sono:
	- $\bullet$  Condizioni semplici (es. (a>b)  $|(a!=1)|$
	- )Risultati di altri operatori booleani  $(es. ((a>b) & (b>c)) || (c==0))$

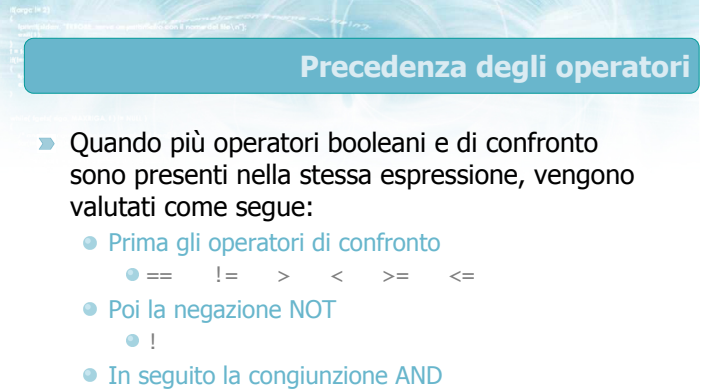

- &&
- Infine la disgiunzione OR  $|$ ||

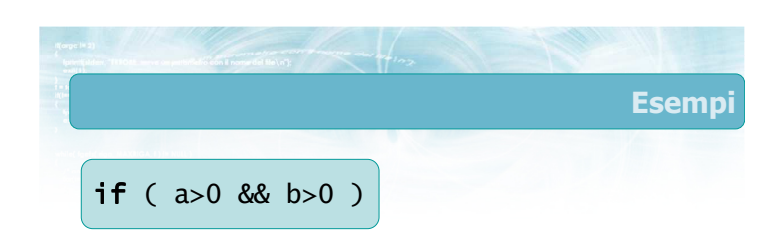

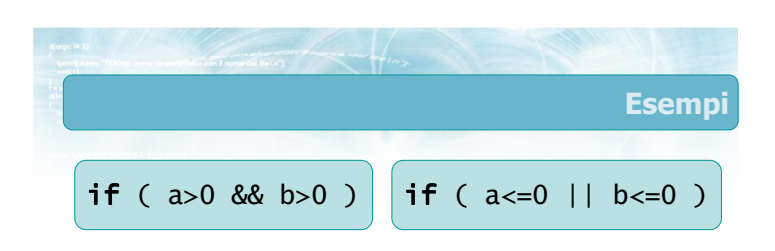

9

10

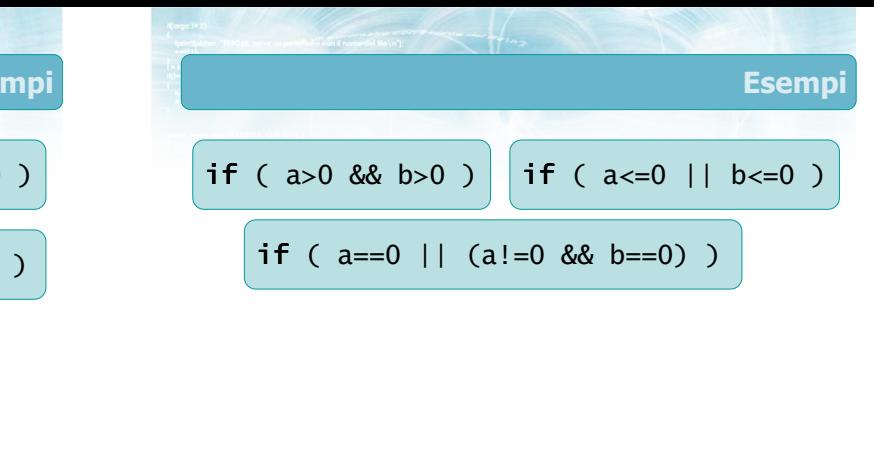

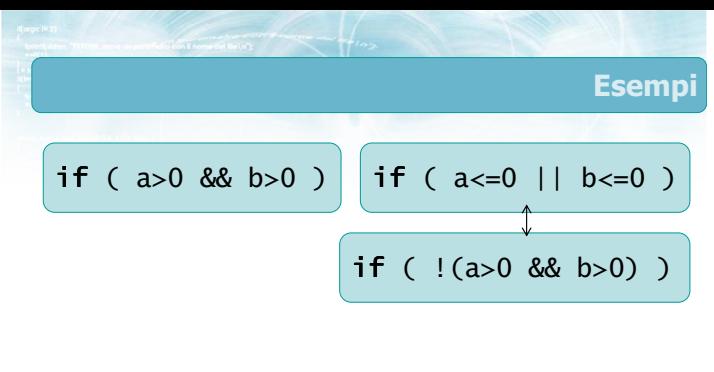

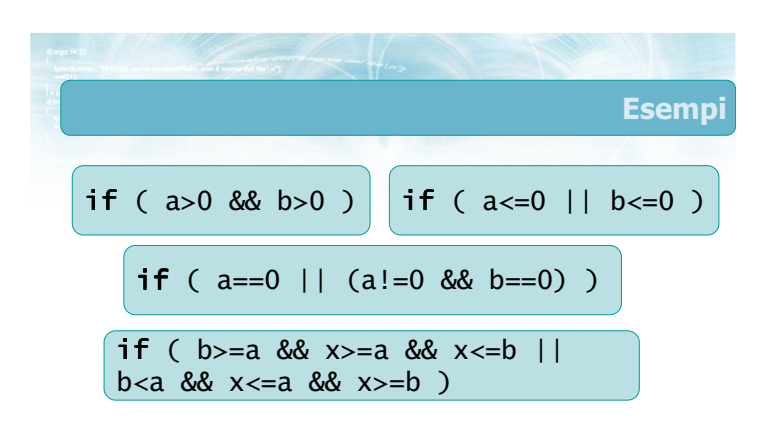

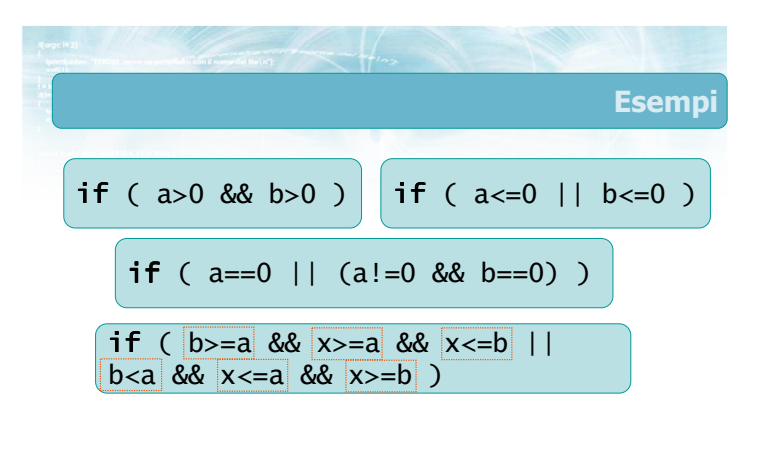

15

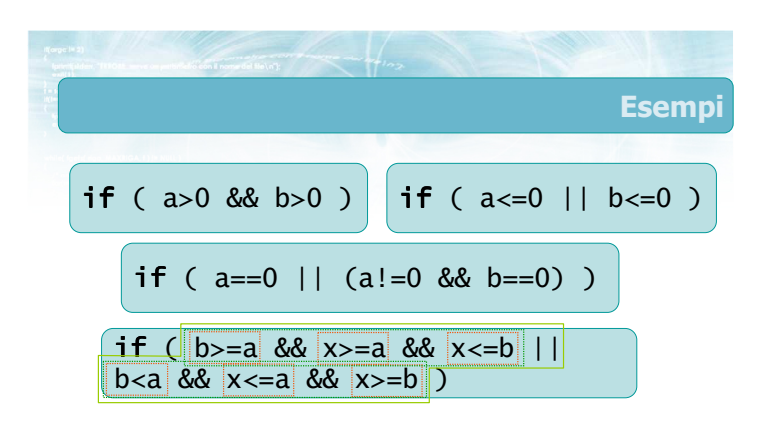

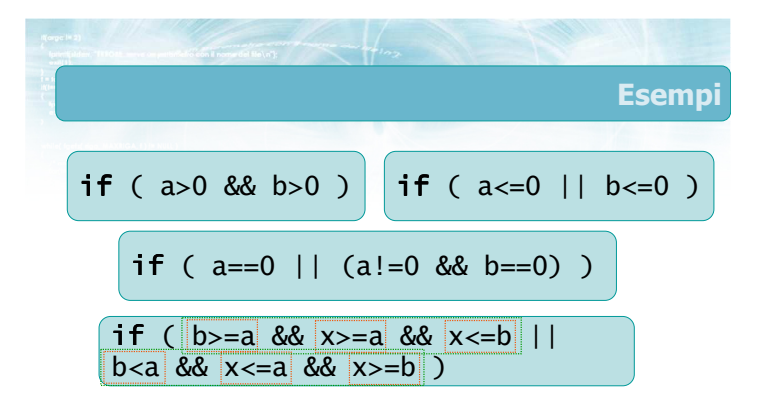

14

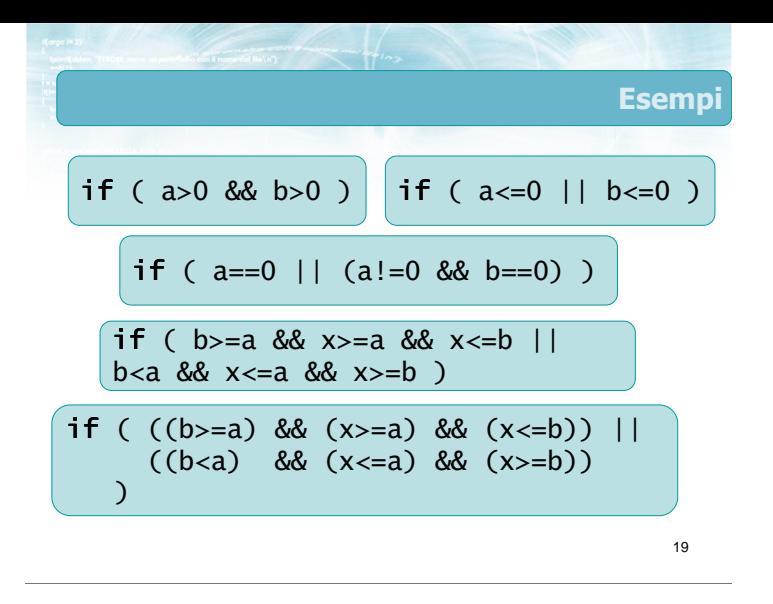

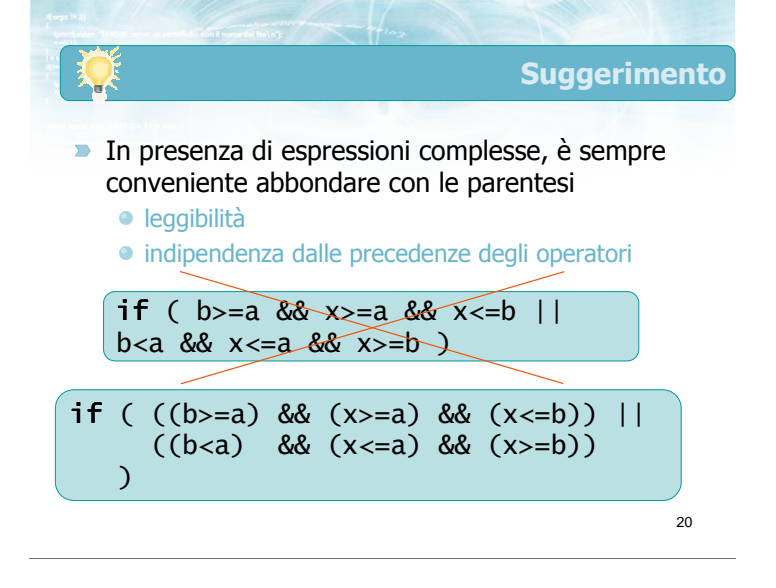

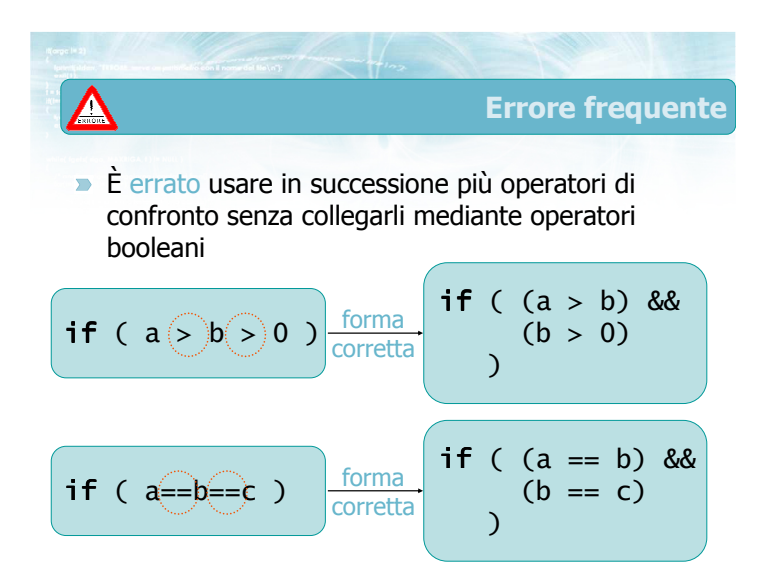

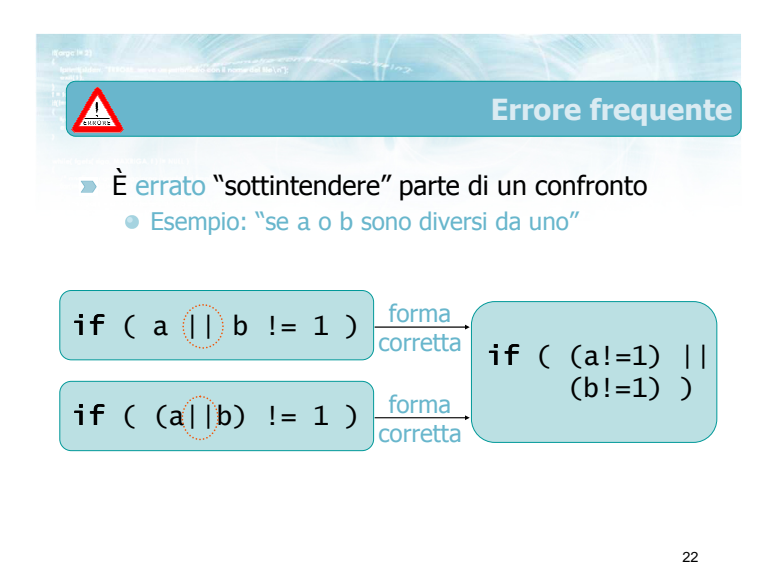

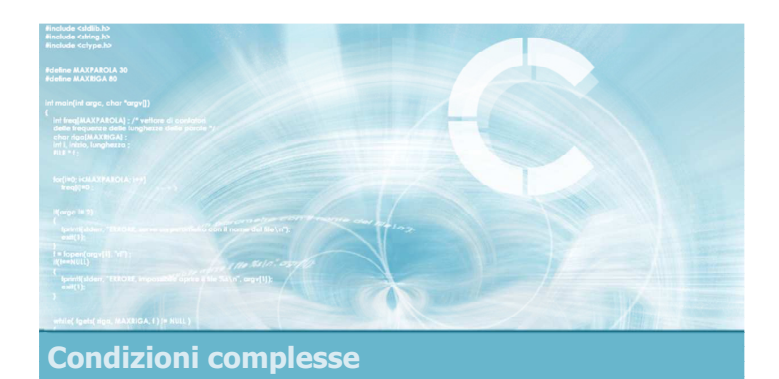

Esercizio proposto

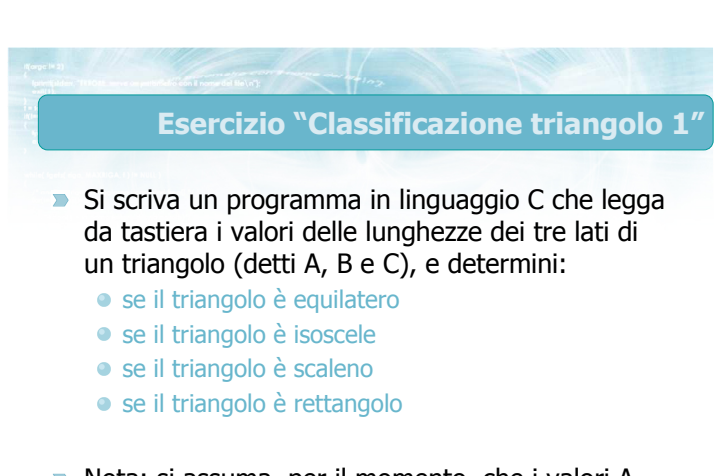

Nota: si assuma, per il momento, che i valori A, B, C descrivano correttamente un triangolo

#### Analisi del problema

- $\overline{\phantom{0}}$ Ricordiamo le condizioni matematiche relative alla classificazione dei triangoli:
	- Equilatero: le lunghezze dei tre lati A, B, C sono uguali tra loro
	- Isoscele: le lunghezze di [almeno] due dei tre lati A, B, C sono uguali tra loro
		- ogni triangolo equilatero è anche isoscele
	- Scaleno: le lunghezze dei tre lati A, B, C sono tutte diverse tra loro
	- Rettangolo: possiede un angolo retto vale il teorema di Pitagora

25

#### Espressioni matematiche (I)

26

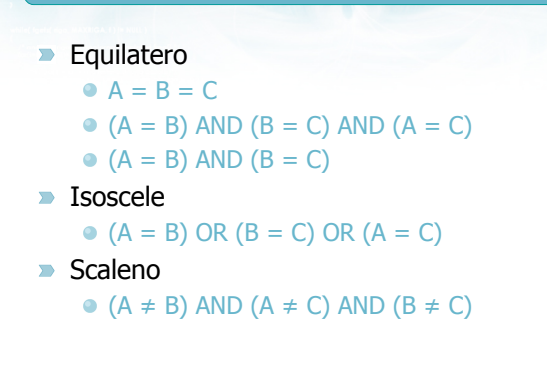

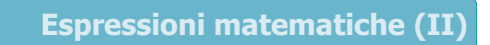

#### **Rettangolo**

- Teorema di Pitagora Ipotenusa<sup>2</sup> = Cateto<sup>2</sup> + Cateto<sup>2</sup>
- L'ipotenusa può essere uno qualunque dei lati A, B oppure C
- $(A^2 = B^2+C^2)$  OR  $(B^2 = A^2+C^2)$  OR  $(C^2 = A^2+B^2)$

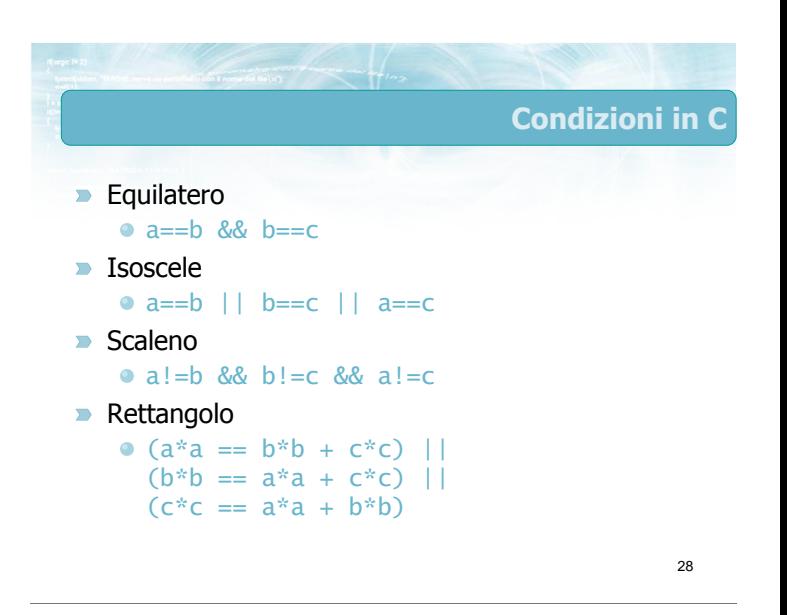

27

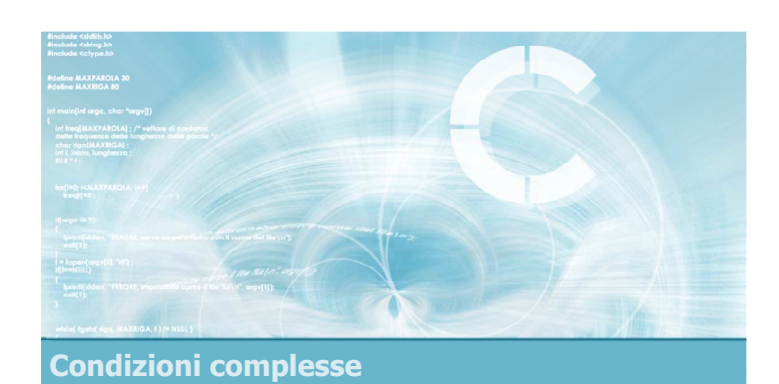

Verifica della soluzione

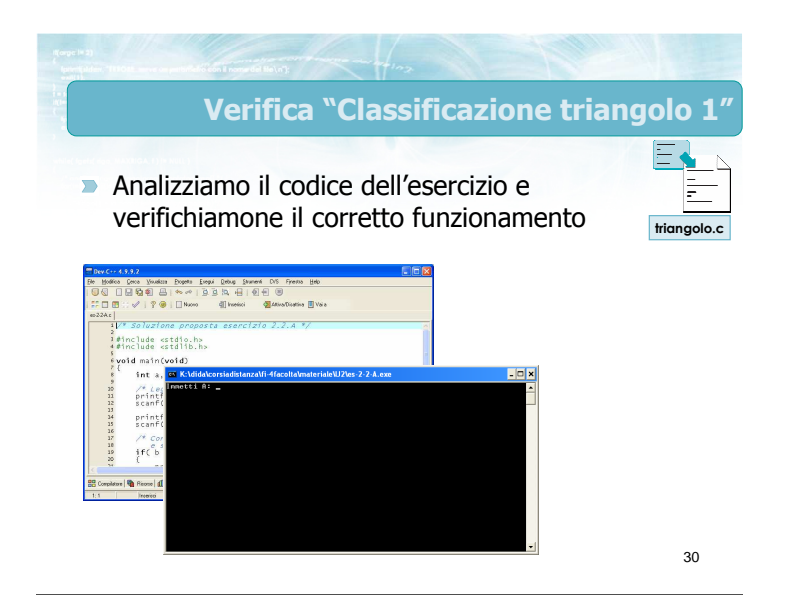

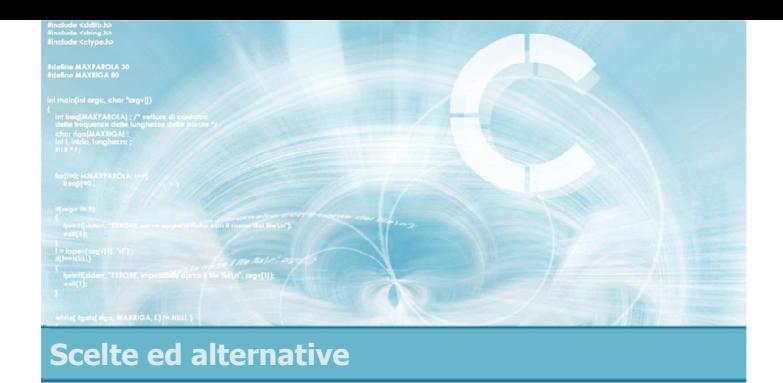

#### Istruzioni i f-el se annidate

2

- Annidamento di istruzioni i f-else
- Opzionalità del ramo else
- Catene if-else if-...-else
- **Esercizio proposto**
- **Verifica della soluzione**

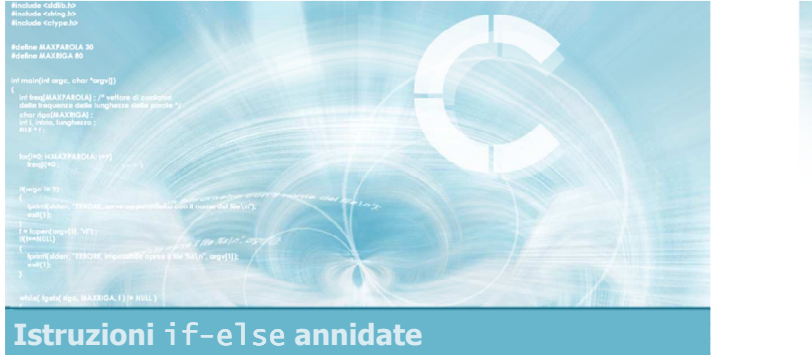

#### Annidamento di istruzioni i f-el se

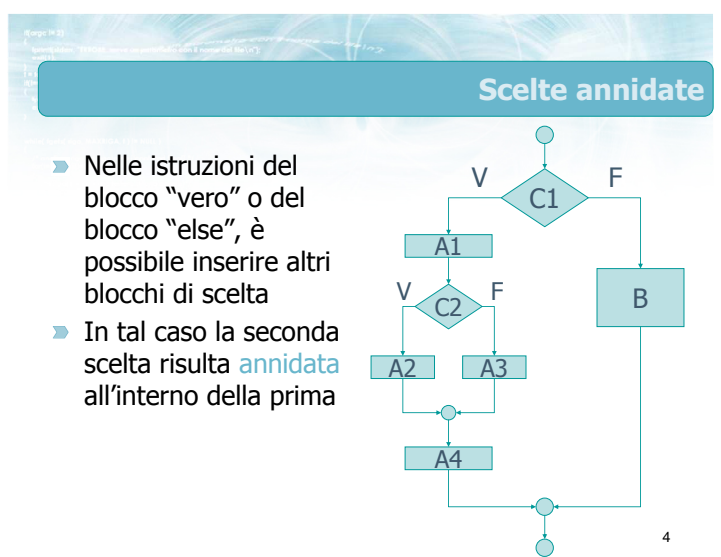

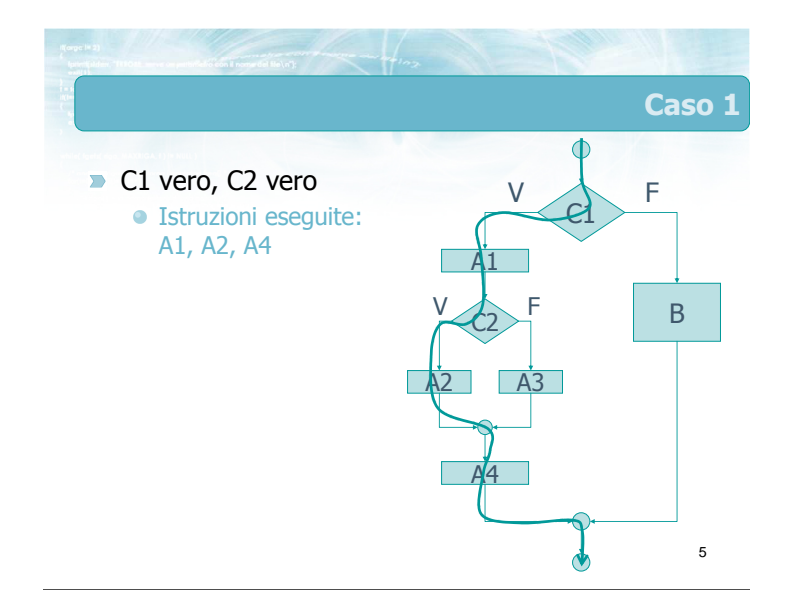

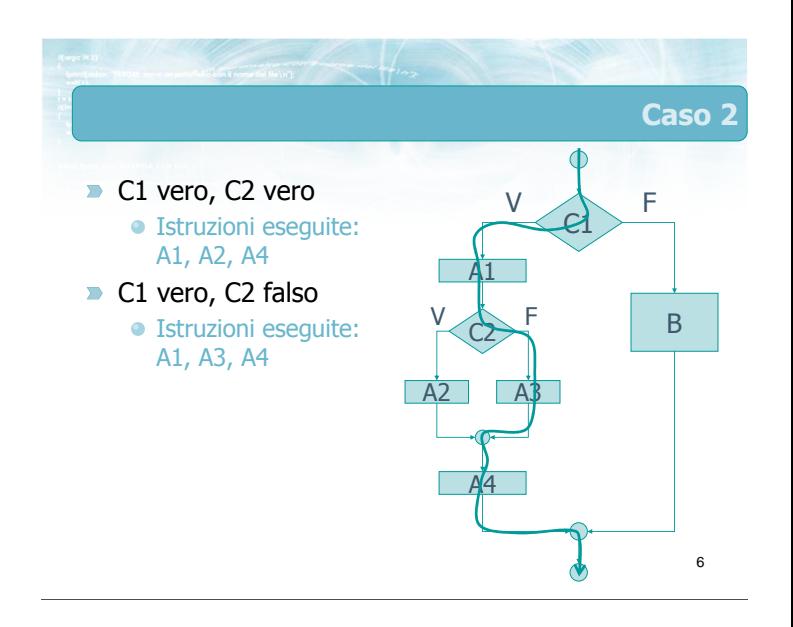

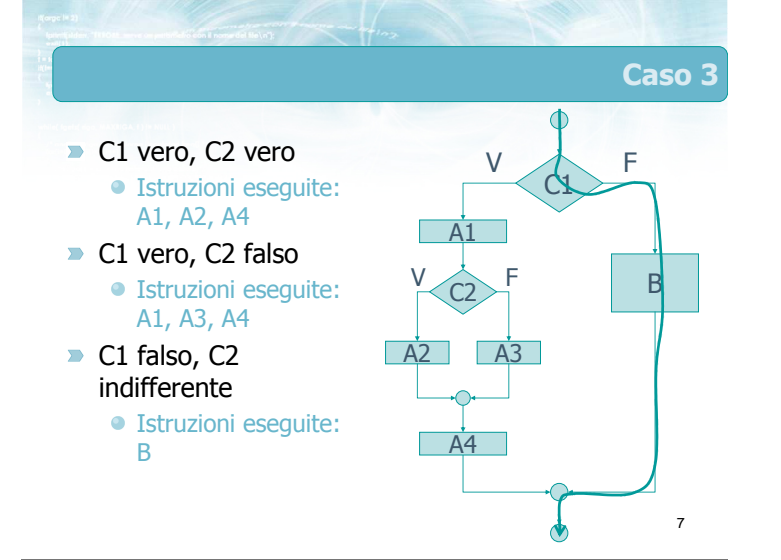

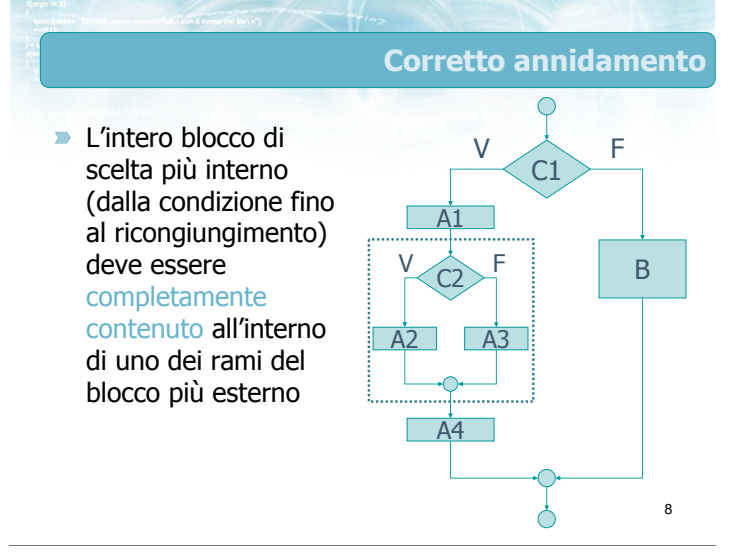

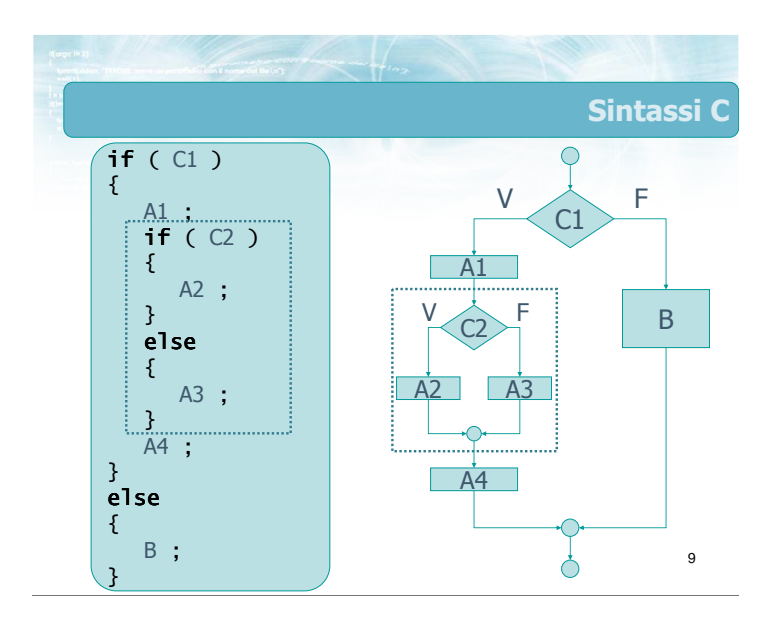

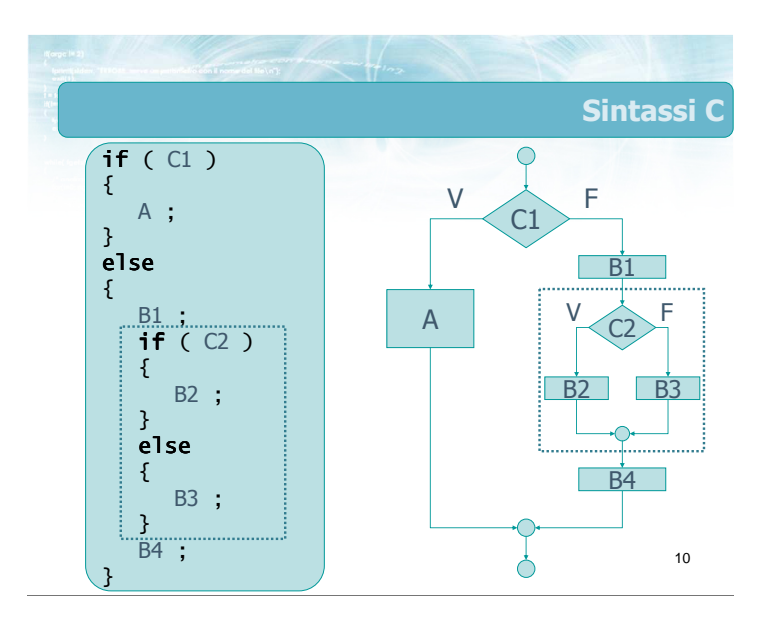

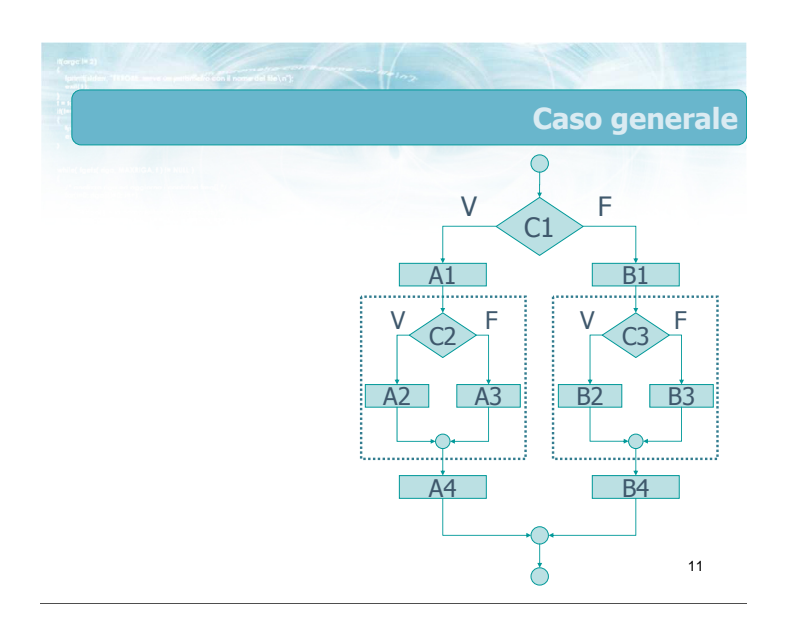

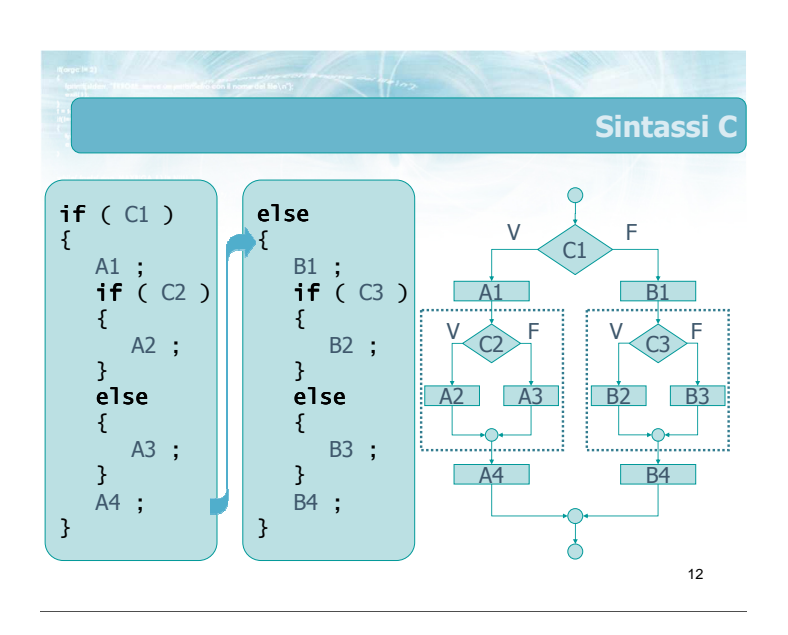

#### Sintassi C

- **D** Un'istruzione if può comparire ovunque anche all'interno del blocco "vero" o "falso" di un'altra istruzione if
- Occorre garantire il corretto annidamento delle istruzioni
	- le istruzioni annidate vanno completamente contenute tra le parentesi graffe {... }

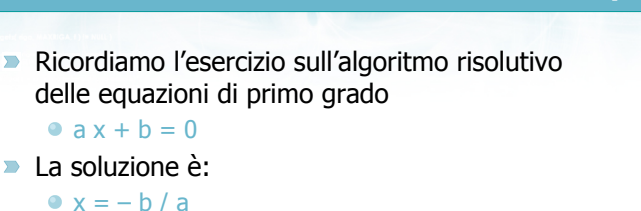

solo se a≠0

14

Esempio

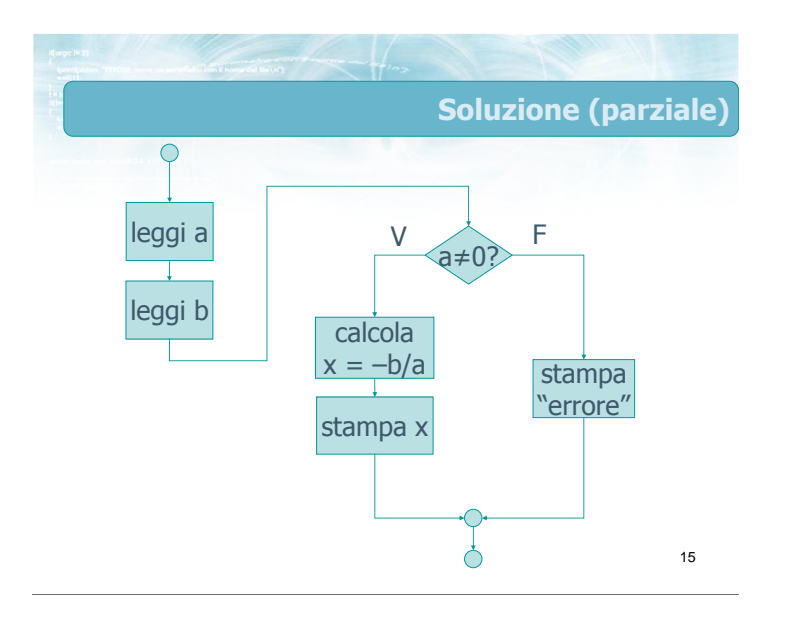

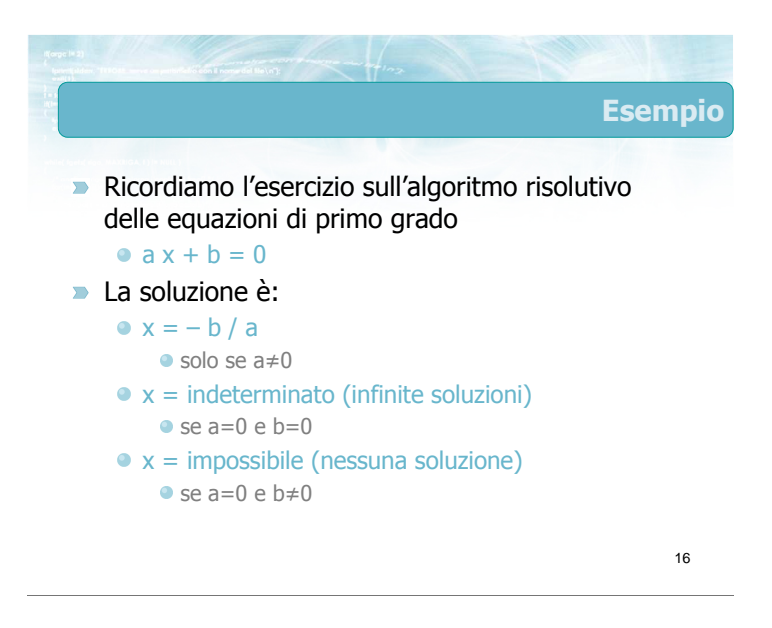

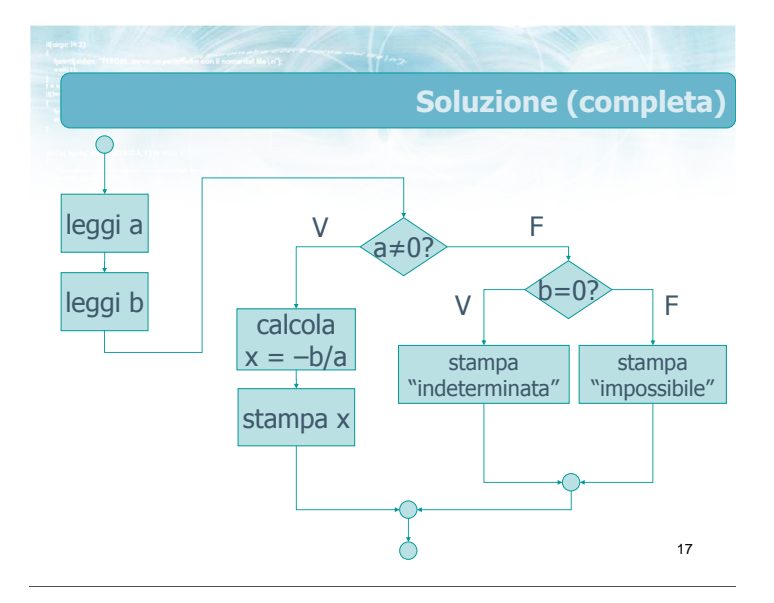

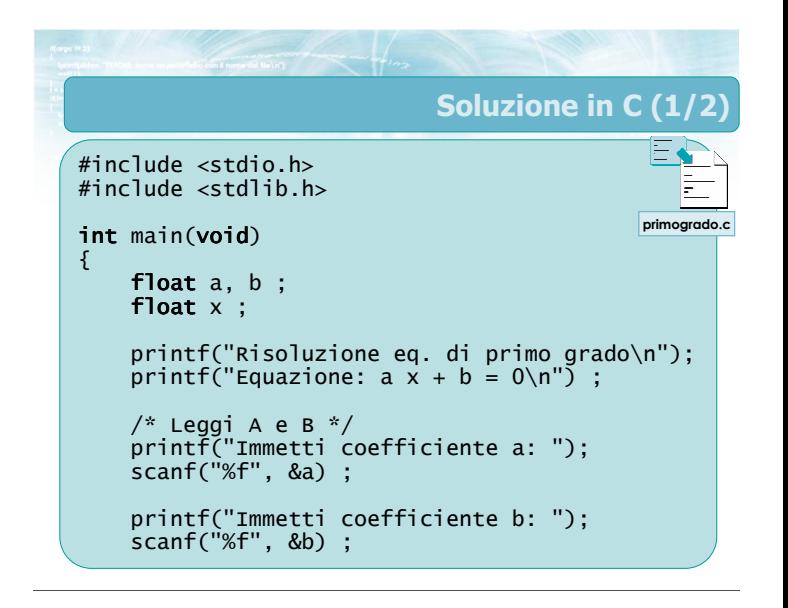

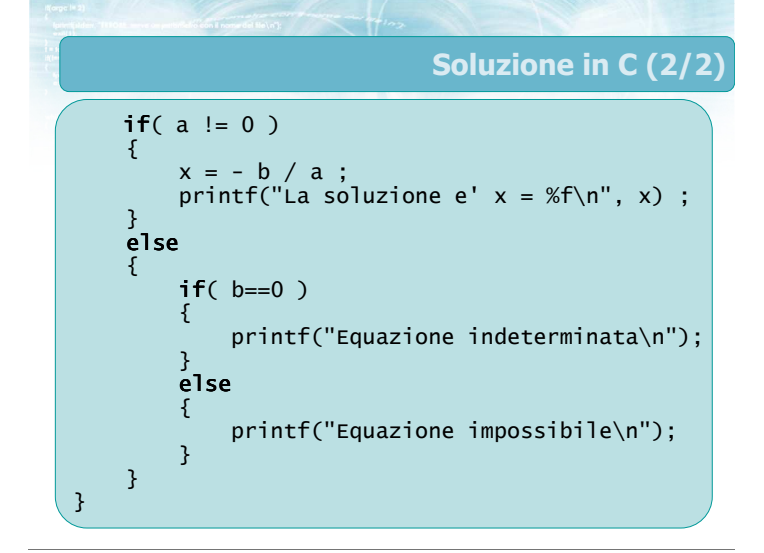

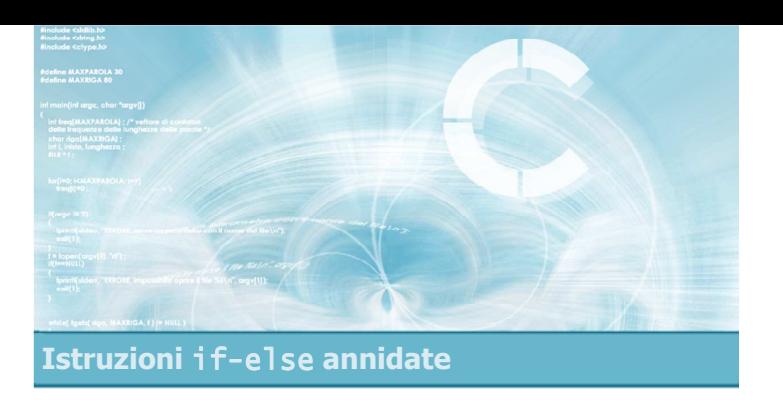

#### Opzionalità del ramo el se

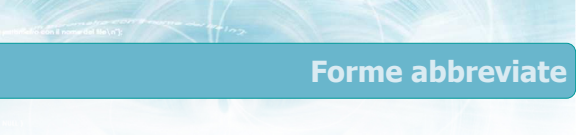

#### $\blacktriangleright$  Ricordiamo che:

- Se il ramo "vero" oppure il ramo "falso" è composto da una sola istruzione, allora le parentesi graffe {... } sono opzionali
- Se il ramo "falso" non contiene istruzioni, allora la clausola else si può omettere
- Nel contesto di if annidati, queste regole possono creare una potenziale ambiguità

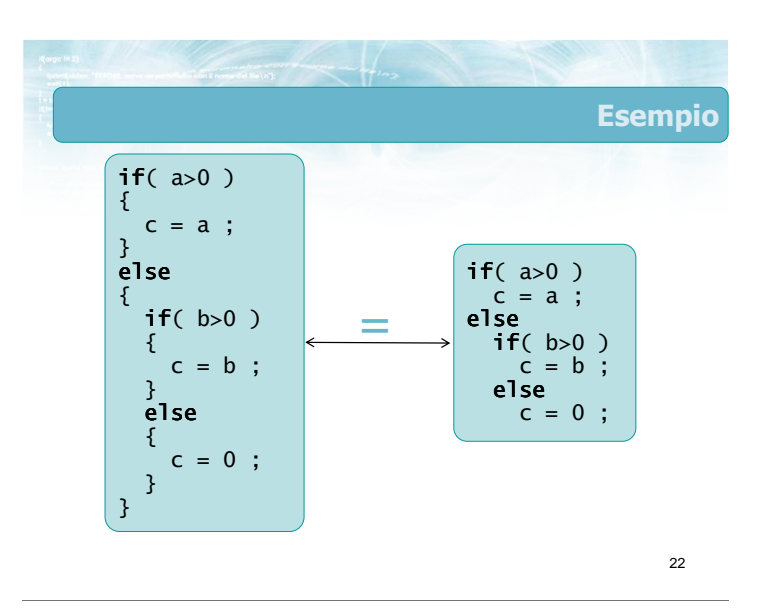

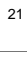

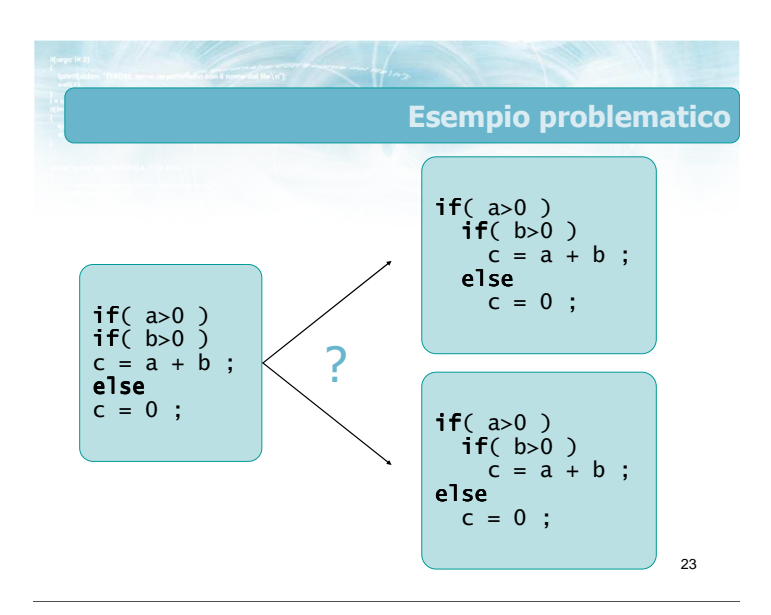

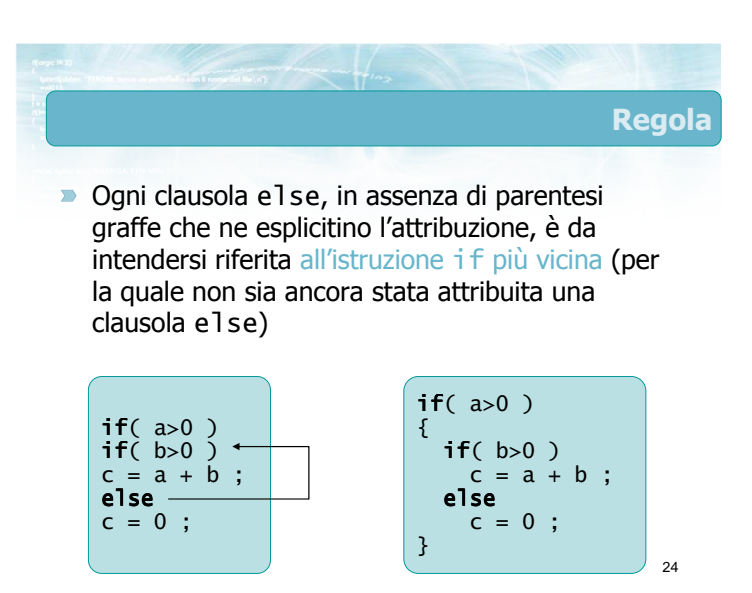

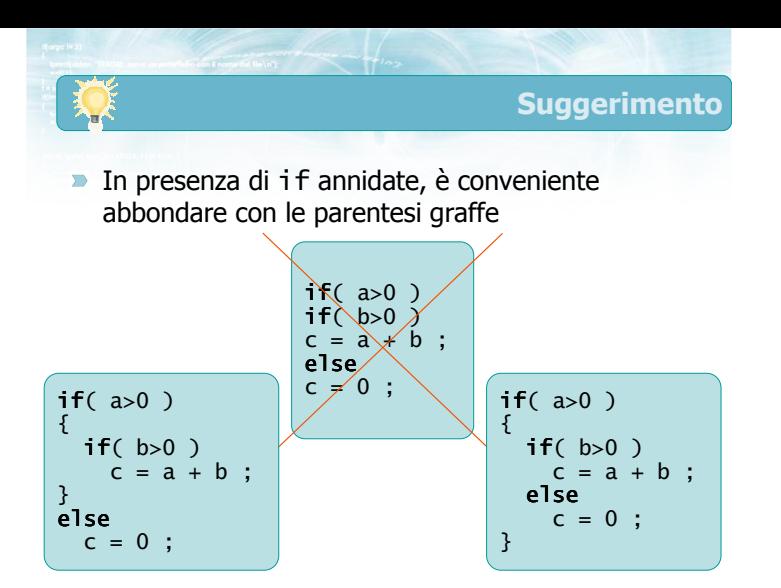

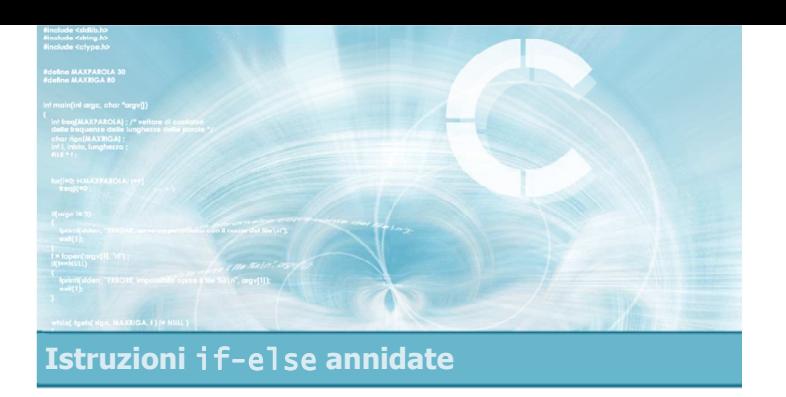

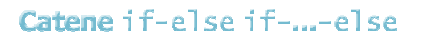

#### Catene di istruzioni condizionali

- Talvolta occorre verificare, in sequenza, una serie di condizioni particolari, trovando la prima condizione vera tra quelle possibili
- **Esempio:** 
	- Dato un numero intero tra 1 e 12, che rappresenta il mese corrente, stampare il nome del mese per esteso ("Gennaio" ... "Dicembre")

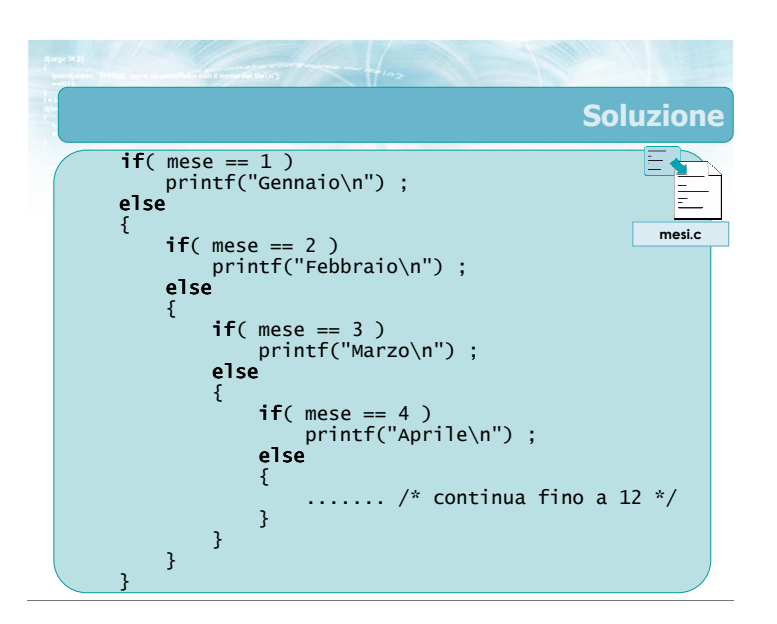

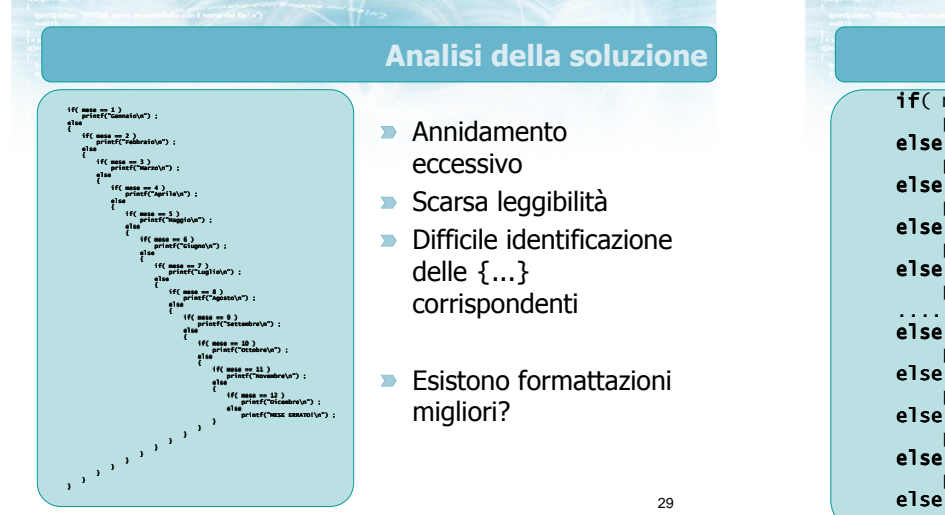

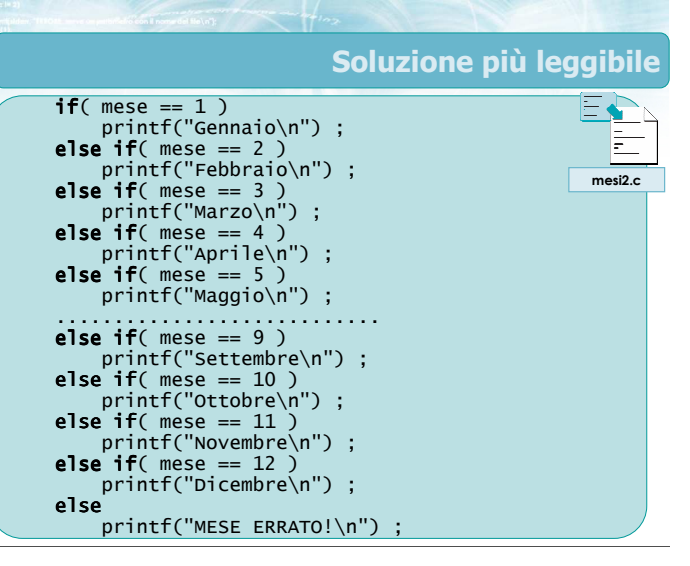

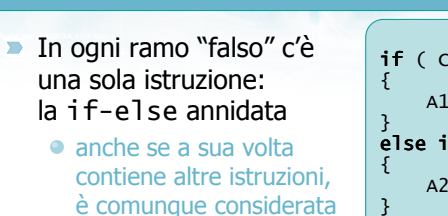

- una sola istruzione **E** possibile omettere le parentesi nel ramo else
- $\rightarrow$  È conveniente rimuovere l'indentazione
- Ricordarsi dell'else finale

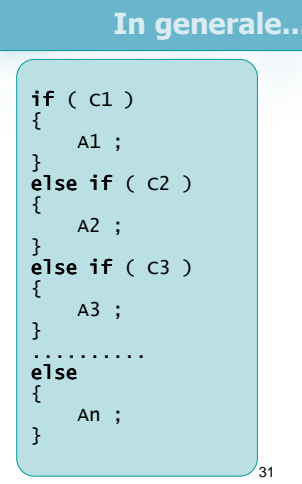

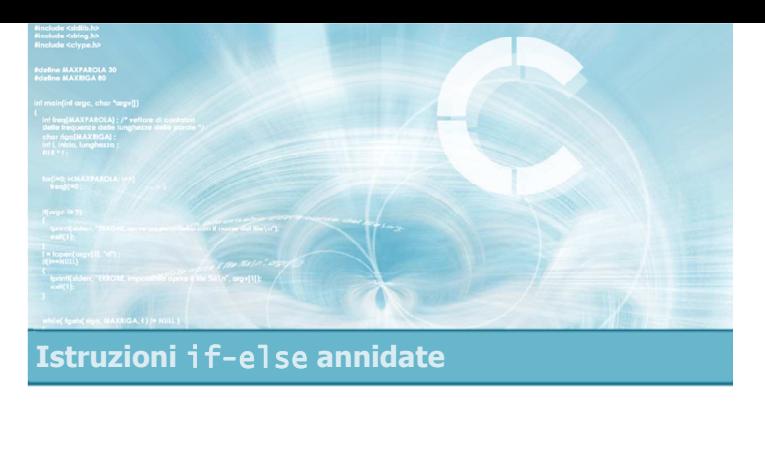

#### Esercizio proposto

#### Esercizio "Classificazione triangolo 2"

- $\triangleright$  Si scriva un programma in linguaggio C che legga da tastiera i valori delle lunghezze dei tre lati di un triangolo (detti A, B e C), e determini:
	- se il triangolo è equilatero
	- se il triangolo è isoscele
	- se il triangolo è scaleno
	- se il triangolo è rettangolo
- **Il programma, prima di classificare il triangolo,** controlli se i numeri A, B, C rappresentano correttamente un triangolo

33

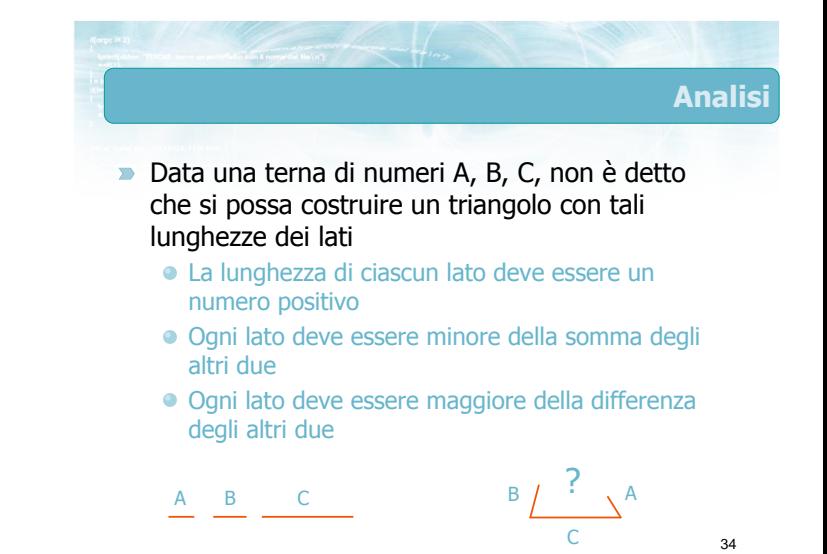

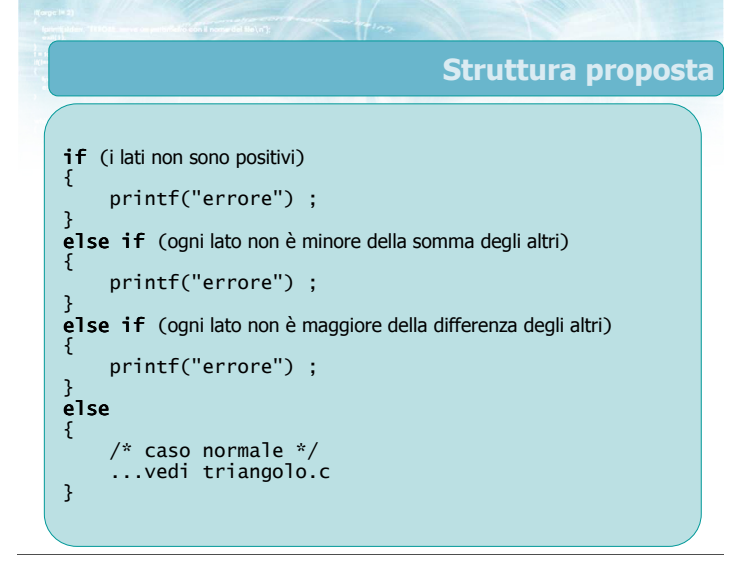

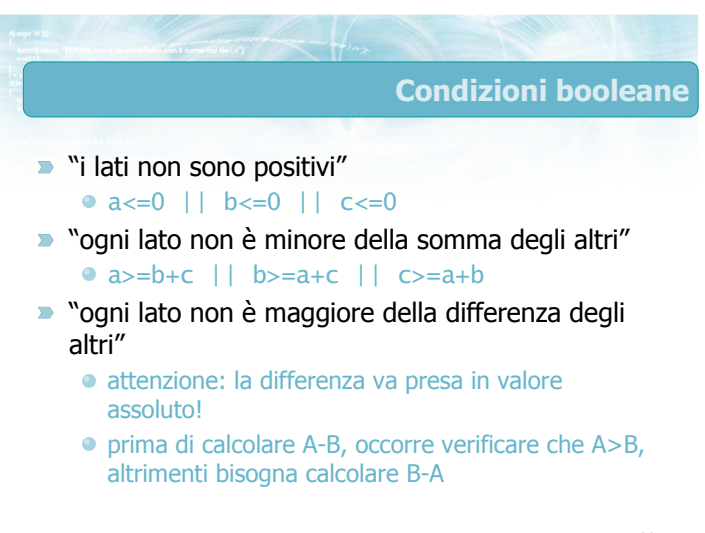

#### Condizioni booleane (2)

- **D** "ogni lato non è maggiore della differenza degli altri"
	- $\bullet$  ( (b>c) && a <= b-c ) ||  $\bullet$  ( (b <= c) && a <= c-b ) ||  $\bullet$  ( (a>c) && b <= a-c ) ||  $\bullet$  ( (a <= c) && b <= c-a ) ||  $\bullet$  ( (a>b) && c <= b-a ) || •  $(a \le b)$  &&  $c \le a-b$  )

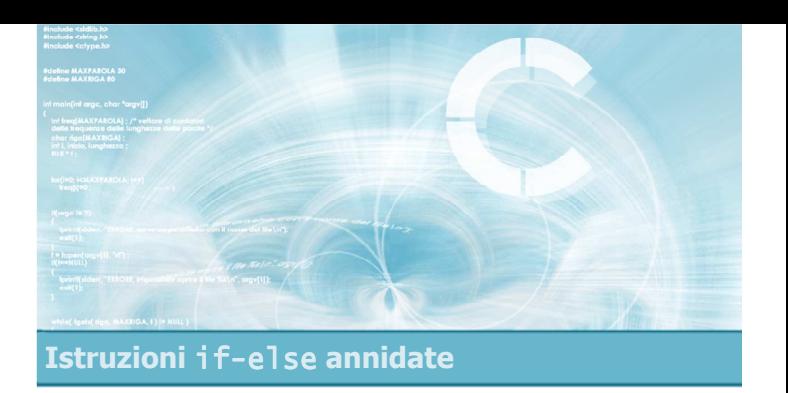

Verifica della soluzione

37

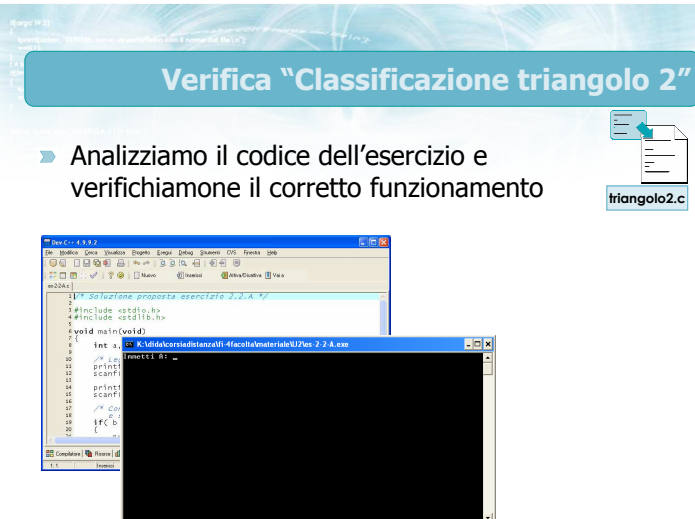

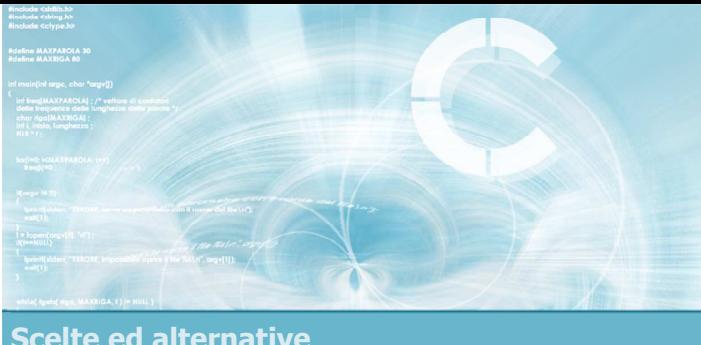

 $\mathcal{A}$ 

- Sintassi dell'istruzione
- **Particolarità dell'istruzione**
- **Esercizio proposto**
- **Verifica della soluzione**

Scelte ed alternative

#### Istruzione switch

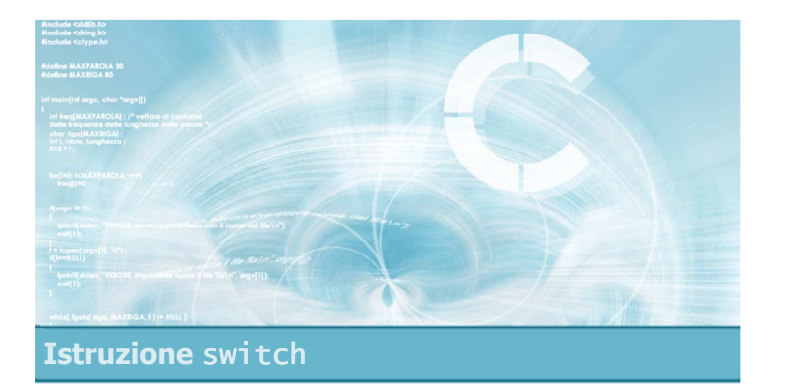

#### Sintassi dell'istruzione

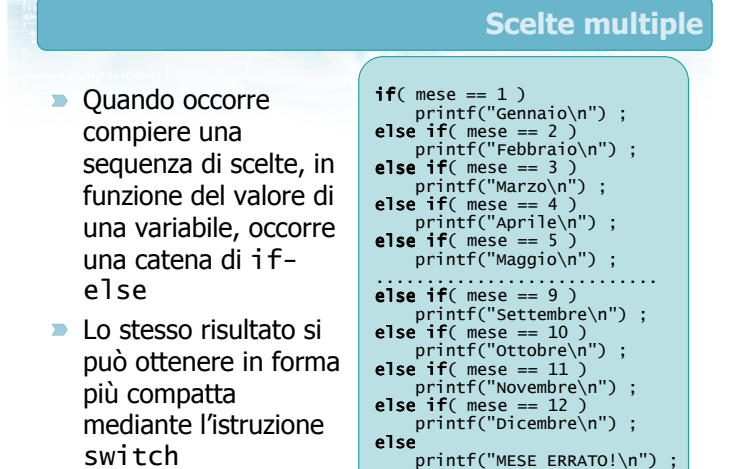

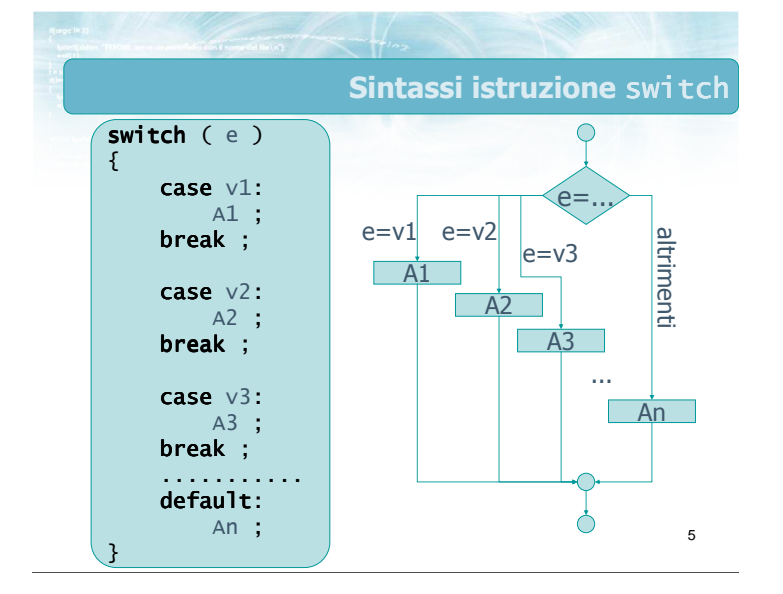

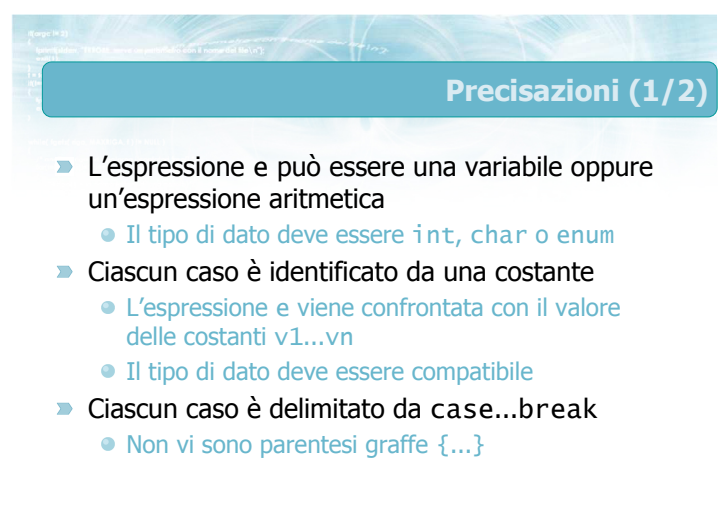

#### Precisazioni (2/2)

- $\blacksquare$  I casi possono apparire in qualsiasi ordine Devono essere tutti diversi
- Verrà selezionato al più un caso
- Il caso default viene valutato se e solo se nessuno degli altri casi è stato considerato
	- Opzionale, ma sempre consigliato

8

- Il significato di break è di portare l'esecuzione del programma fino al termine del costrutto switch
	- "Salta alla chiusa graffa": }
- **In assenza di break, l'esecuzione proseguirebbe** attraverso il caso successivo
	- Né il prossimo case, né eventuali parentesi graffe, possono fermare l'esecuzione lineare

7

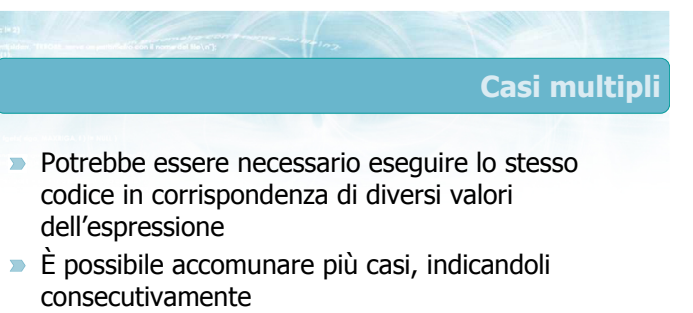

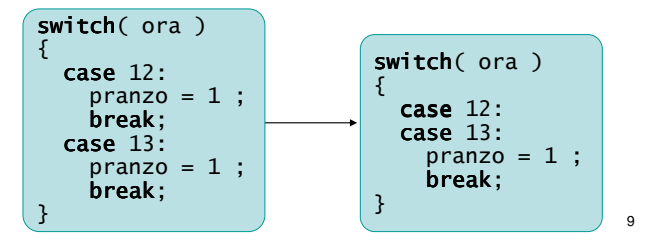

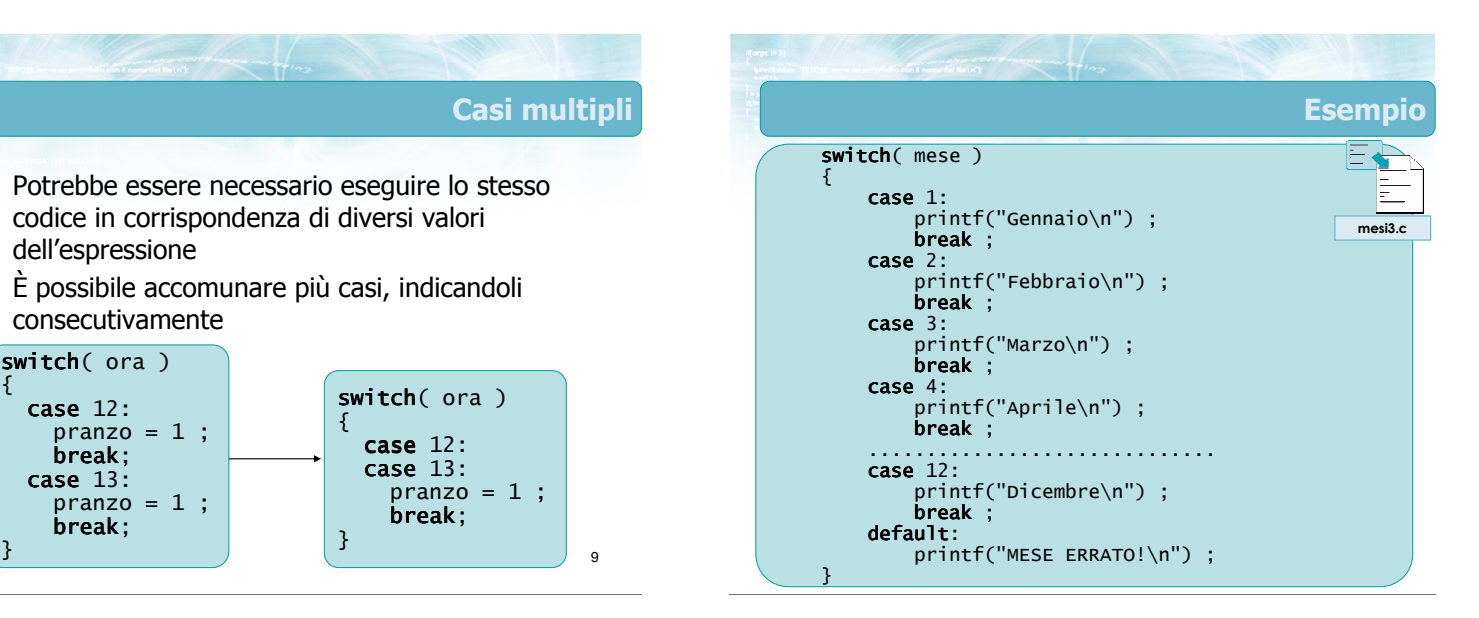

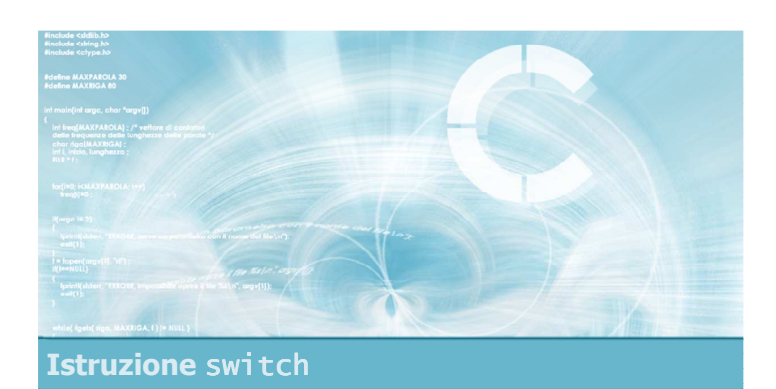

Particolarità dell'istruzione

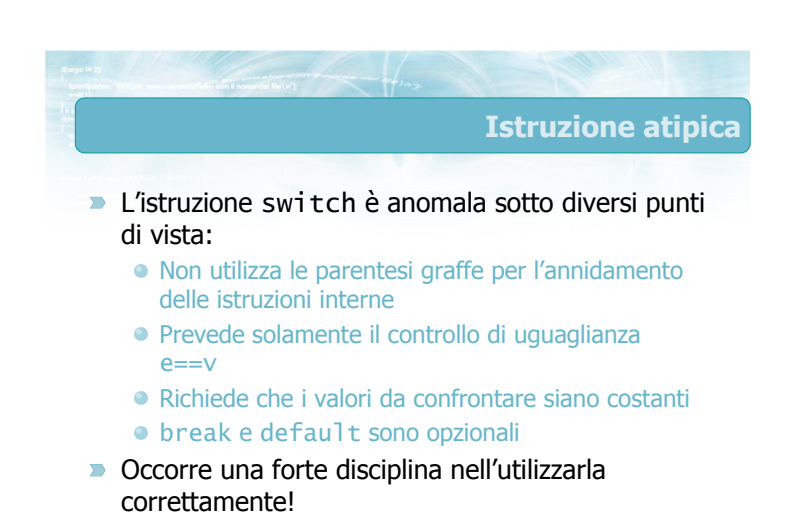

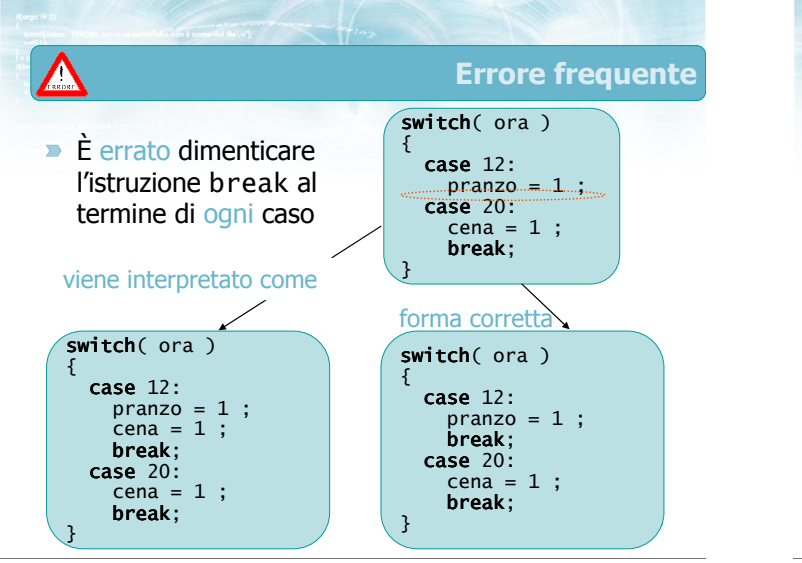

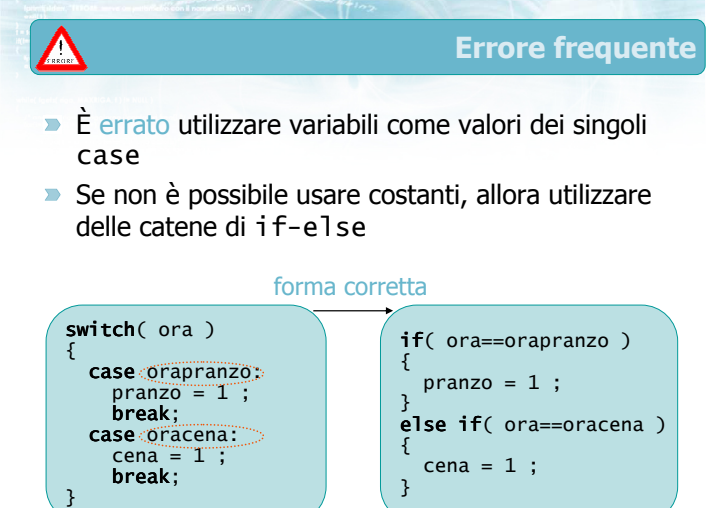

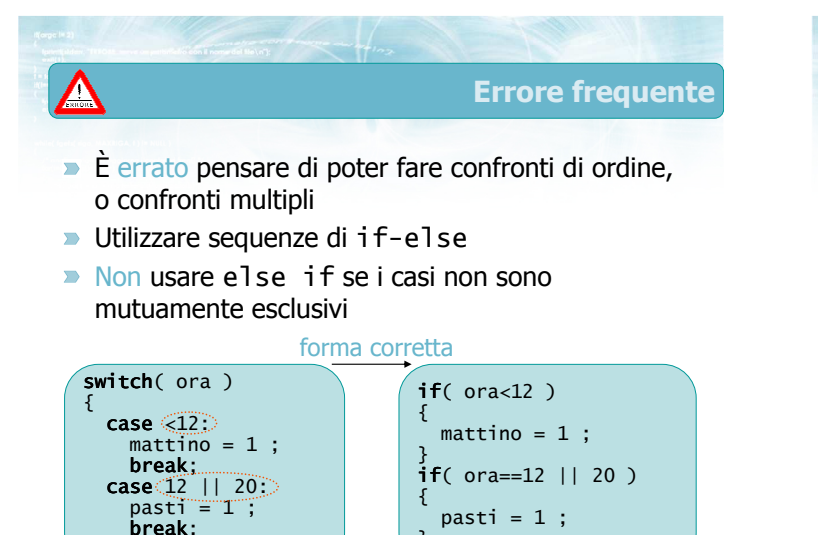

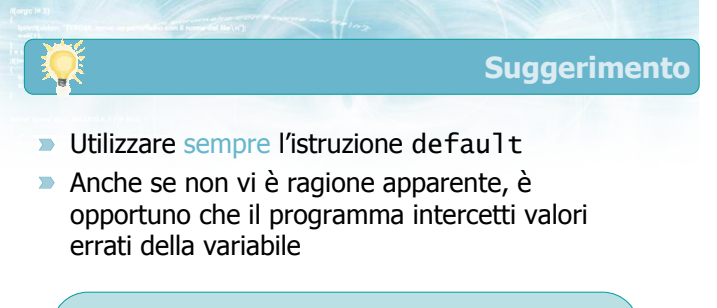

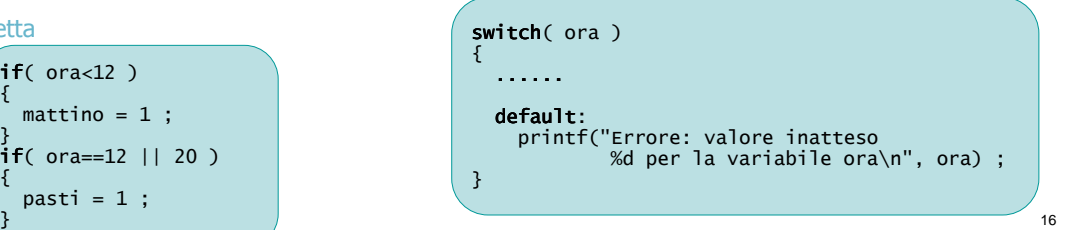

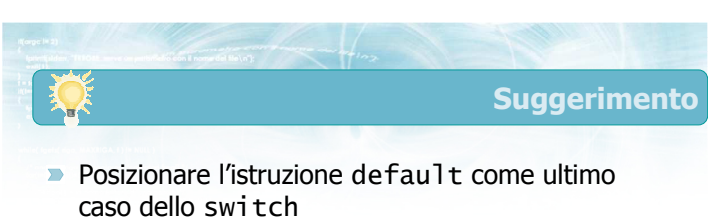

- Potrebbe stare ovunque
- · Maggiore leggibilità

}

**E** L'istruzione break finale si può omettere

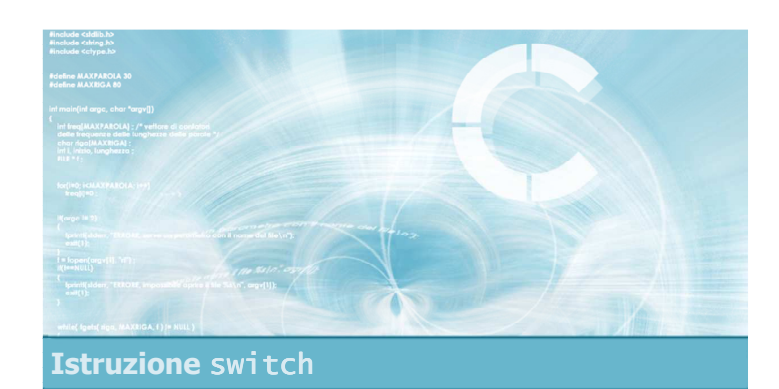

#### Esercizio proposto

#### Esercizio "Semplice calcolatrice"

- Si scriva un programma in linguaggio C che implementi una semplice calcolatrice in grado di compiere le 4 operazioni  $(+ - \times \div)$  tra numeri interi
- Il programma presenti un semplice menù da cui l'utente indichi (con un numero tra 1 e 4) l'operazione da svolgere
- In seguito il programma acquisirà da tastiera i due operandi e stamperà il risultato dell'operazione

19

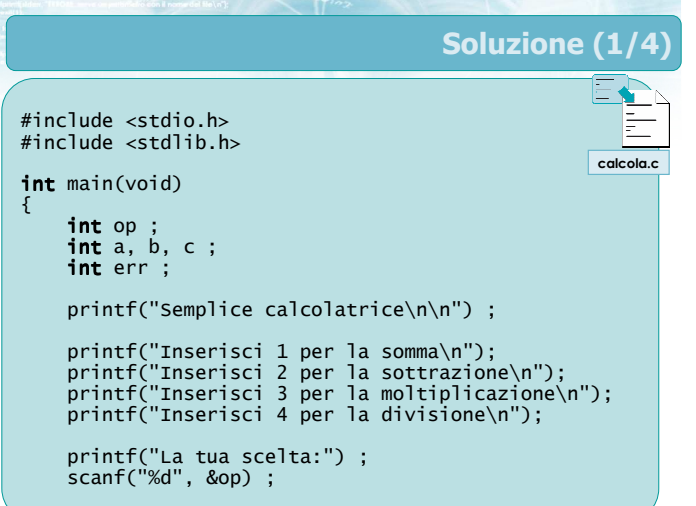

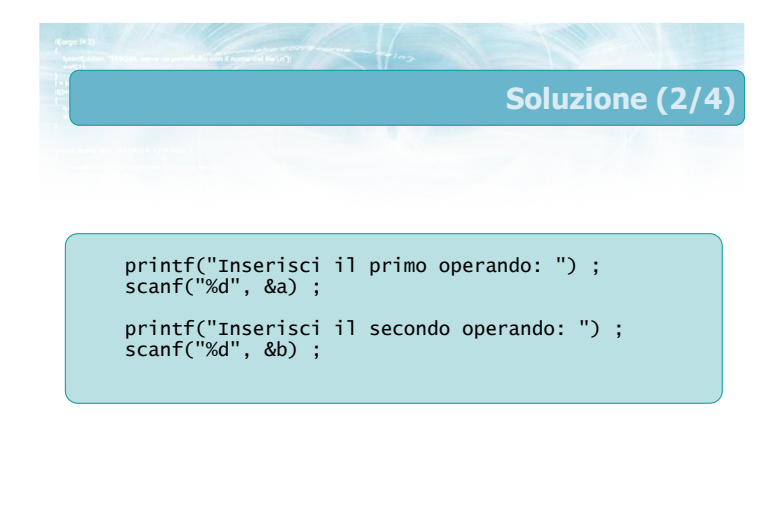

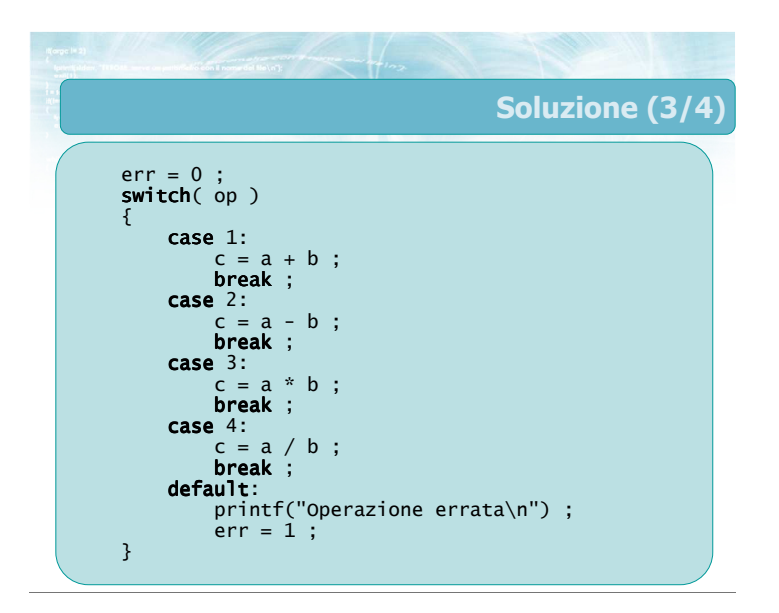

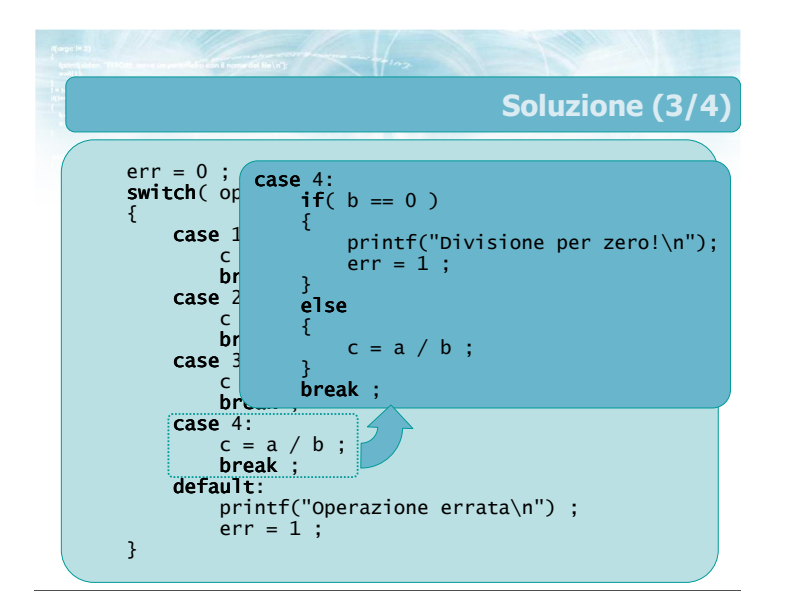

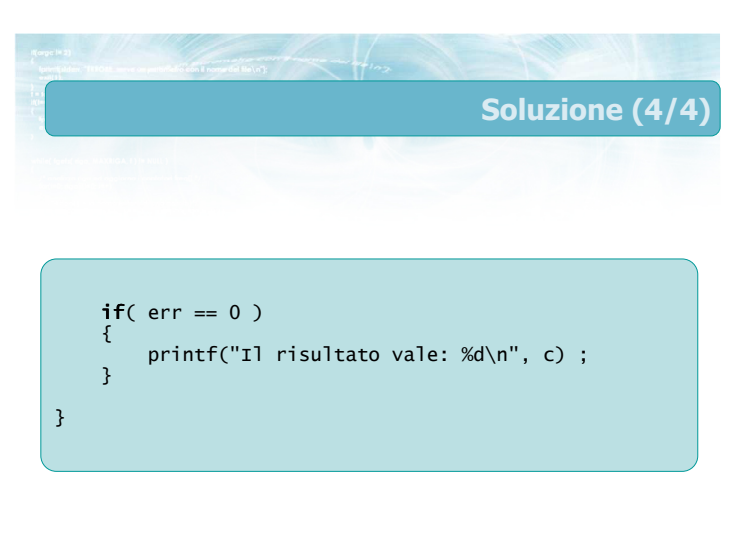

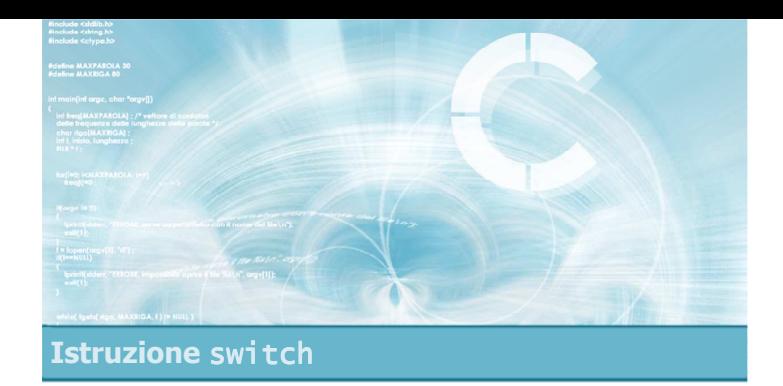

#### Verifica della soluzione

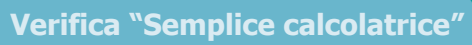

Analizziamo il codice dell'esercizio e verifichiamone il corretto funzionamento  $\Box$ 

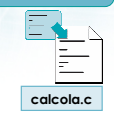

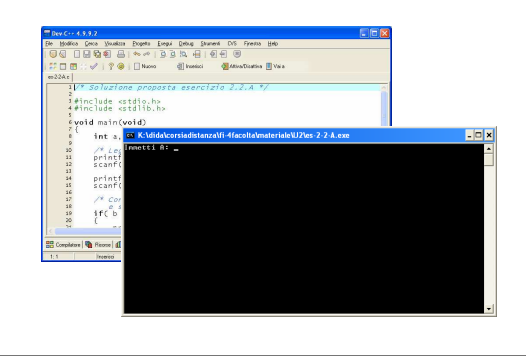

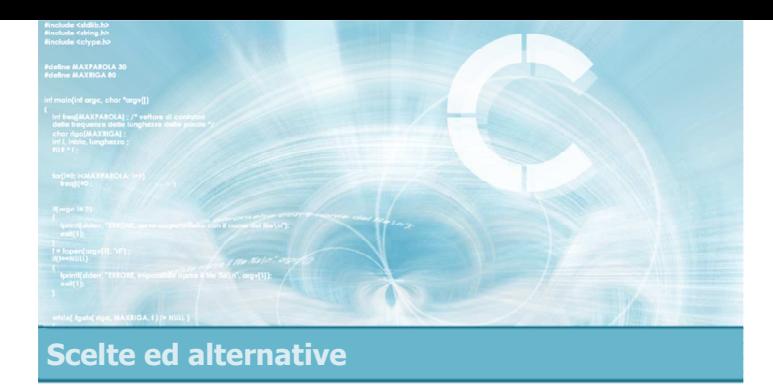

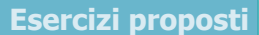

4

- **Esercizi sul calcolo del massimo**
- **Esercizio "Equazione di secondo grado"**
- **Esercizio "Re e Regina"**

#### Esercizi proposti

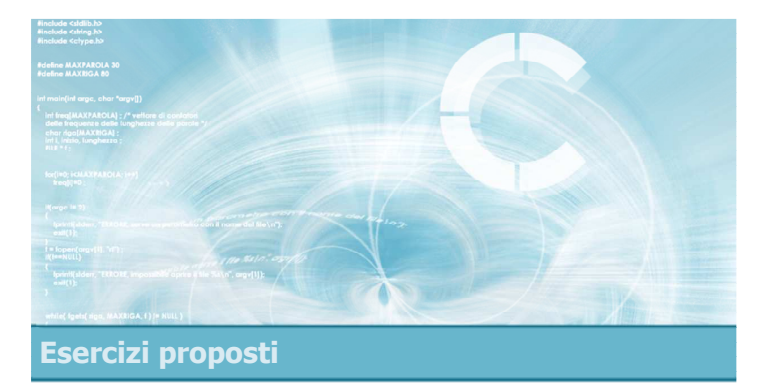

#### Esercizi sul calcolo del massimo

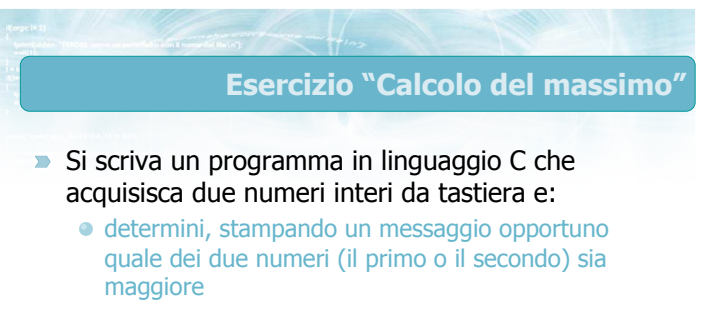

- stampi il valore di tale numero
- Si trascuri il caso in cui i due numeri siano uguali

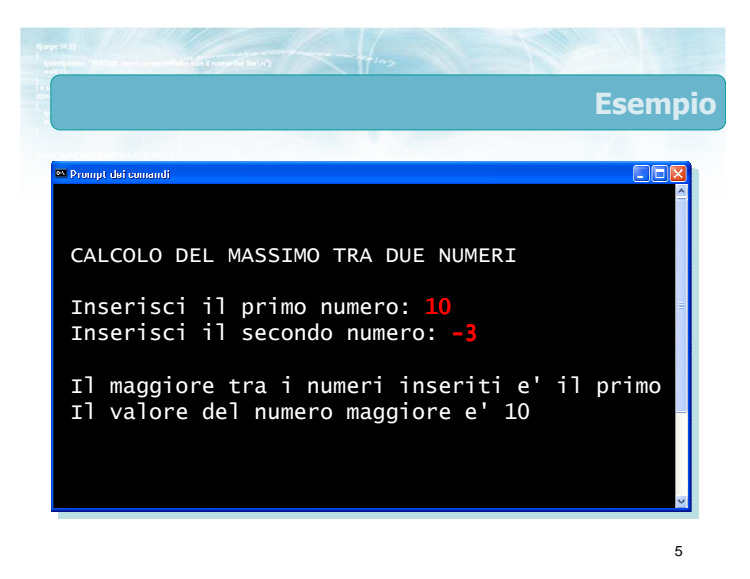

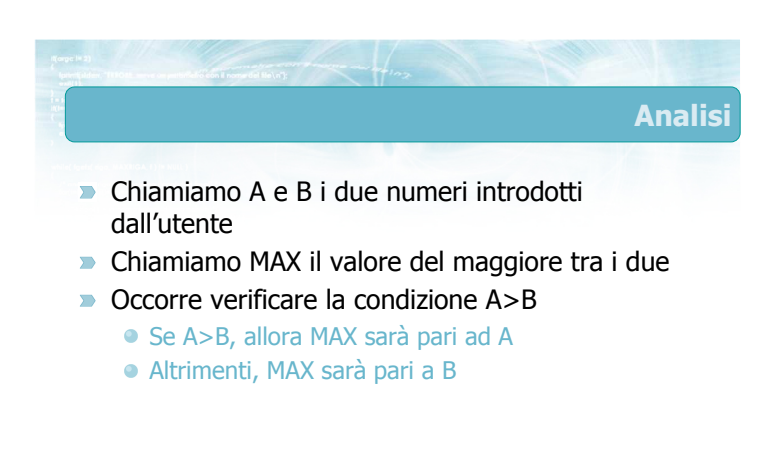

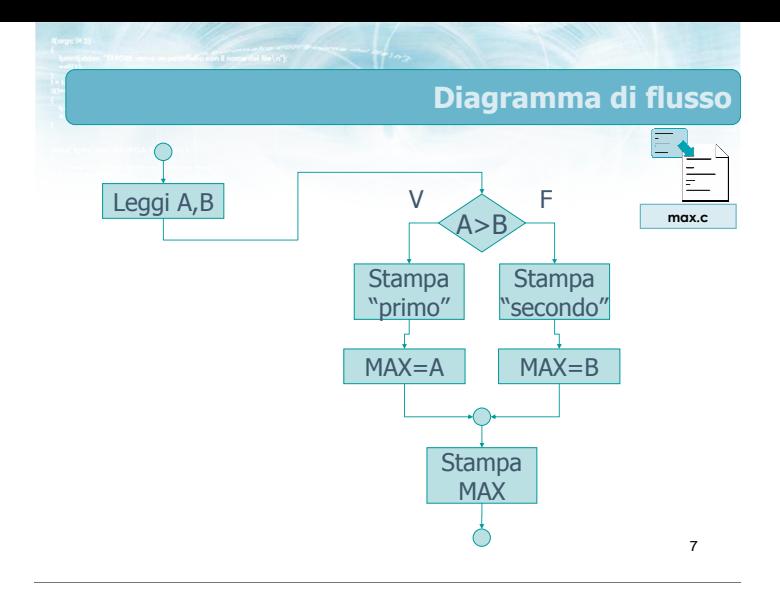

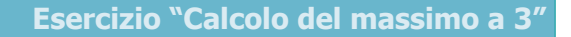

10

- $\triangleright$  Si scriva un programma in linguaggio C che acquisisca tre numeri interi da tastiera e:
	- determini, stampando un messaggio opportuno quale dei tre numeri (il primo, il secondo o il terzo) sia maggiore
	- stampi il valore di tale numero
- Si trascuri il caso in cui i numeri siano uguali

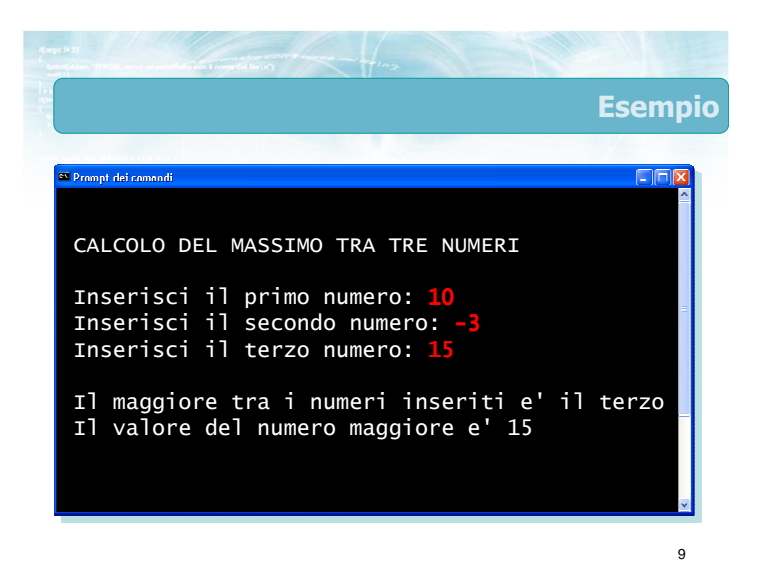

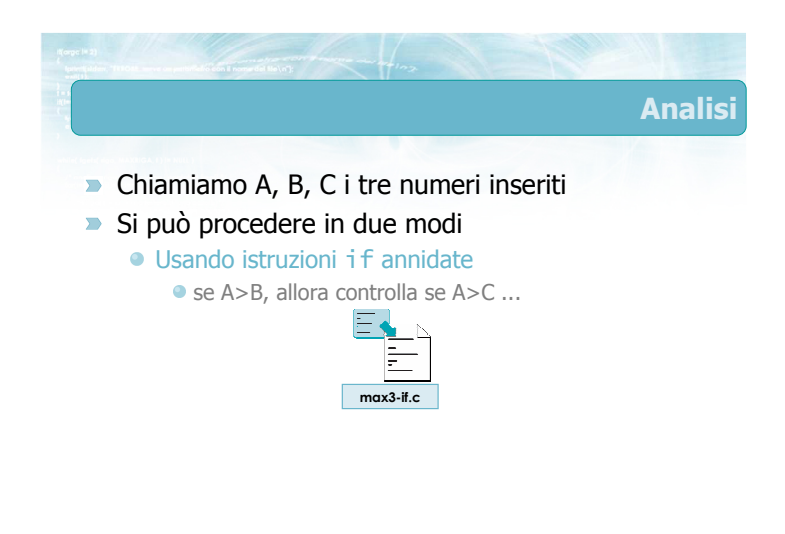

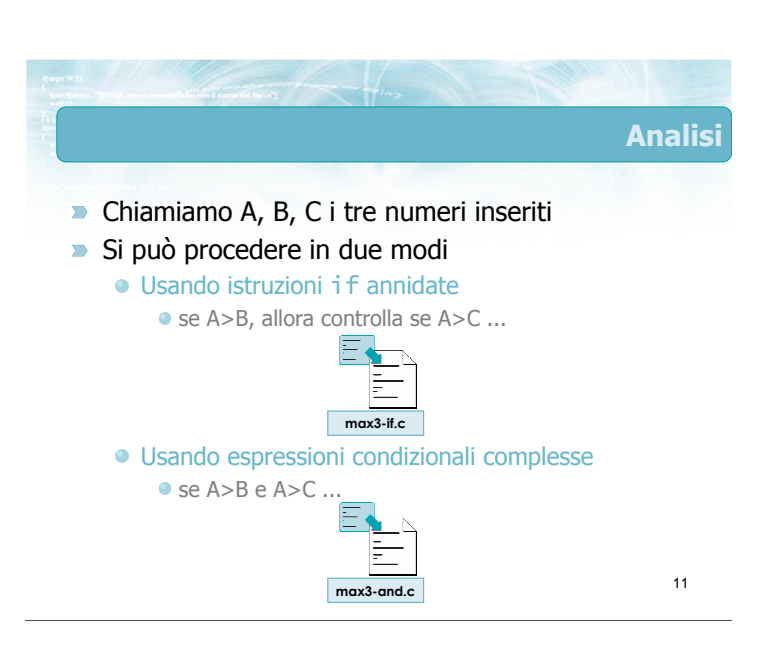

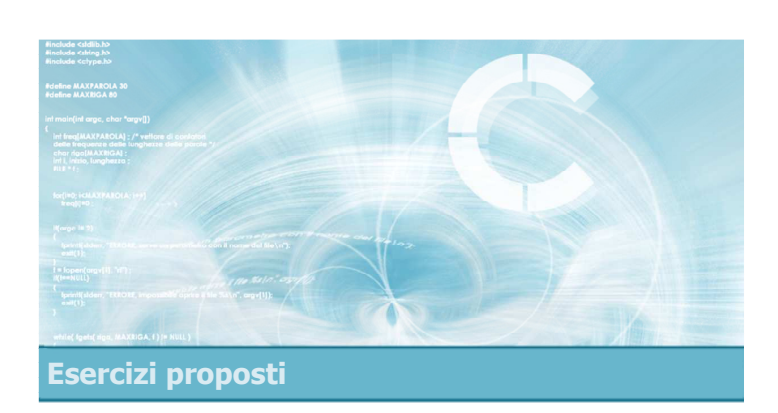

#### Esercizio "Equazione di secondo grado"

#### Esercizio "Equazione di secondo grado"

#### **Data l'equazione**

#### $a x^2 + b x + c = 0$

con a, b e c inseriti da tastiera, determinare il valore (o i valori) di x che risolvono l'equazione

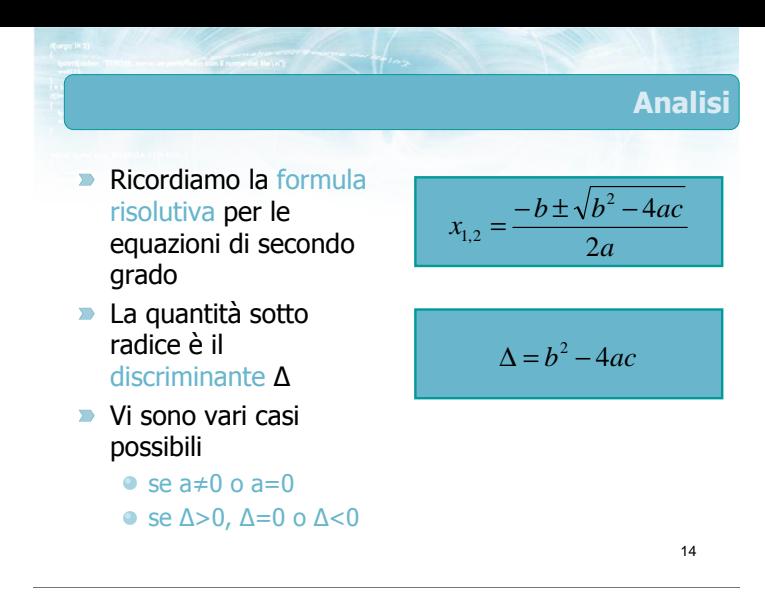

13

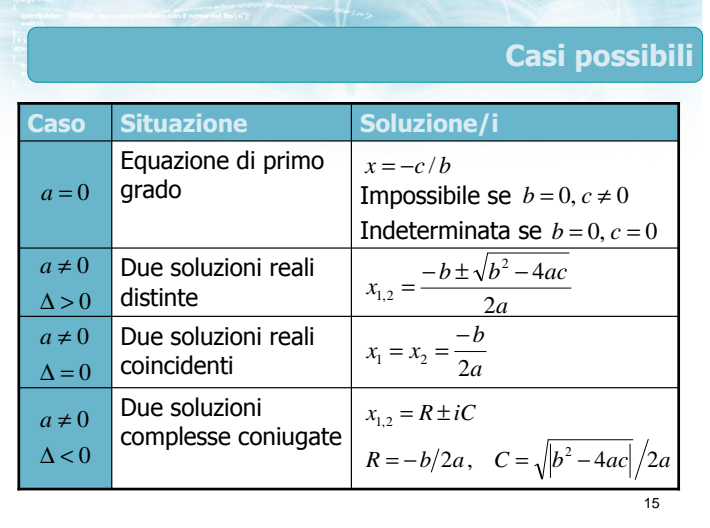

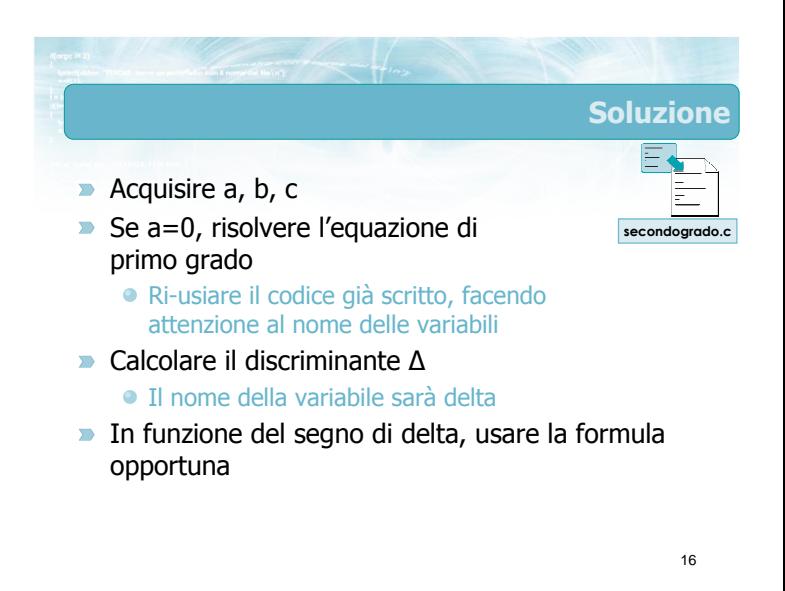

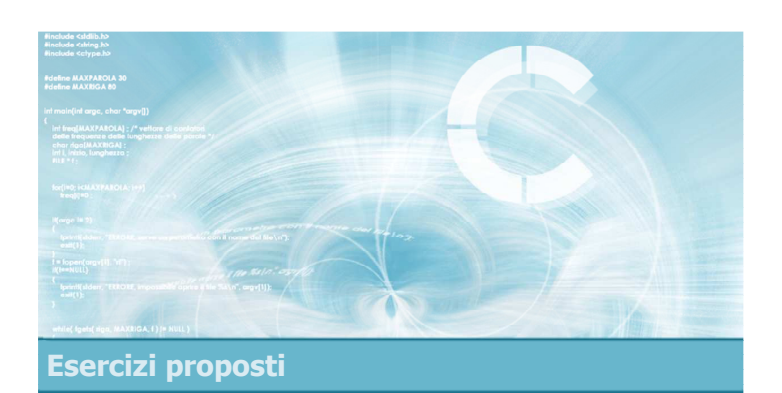

#### Esercizio "Re e Regina"

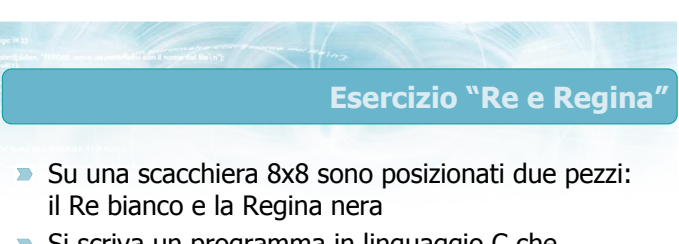

- $\triangleright$  Si scriva un programma in linguaggio C che, acquisite le posizioni del Re e della Regina, determini se la Regina è in posizione tale da poter mangiare il Re
	- Le posizioni dei due pezzi sono identificate mediante la riga e la colonna su cui si trovano, espresse come numeri interi tra 1 e 8

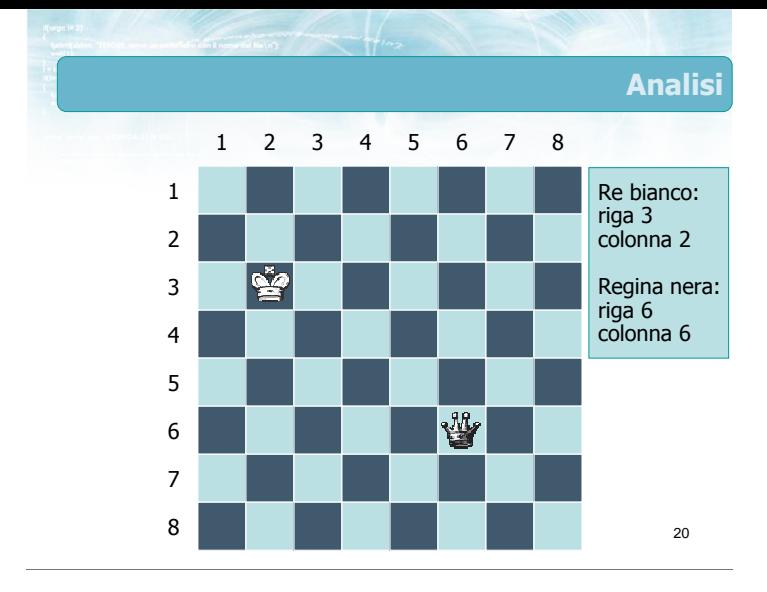

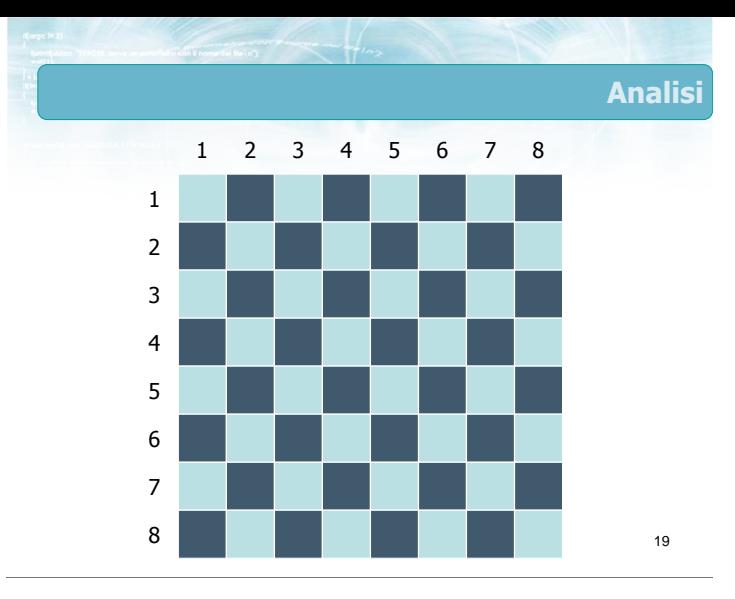

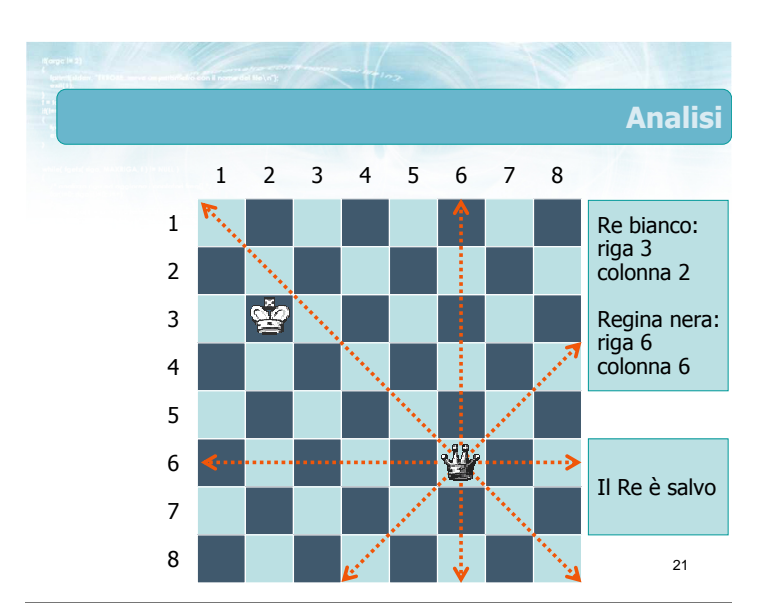

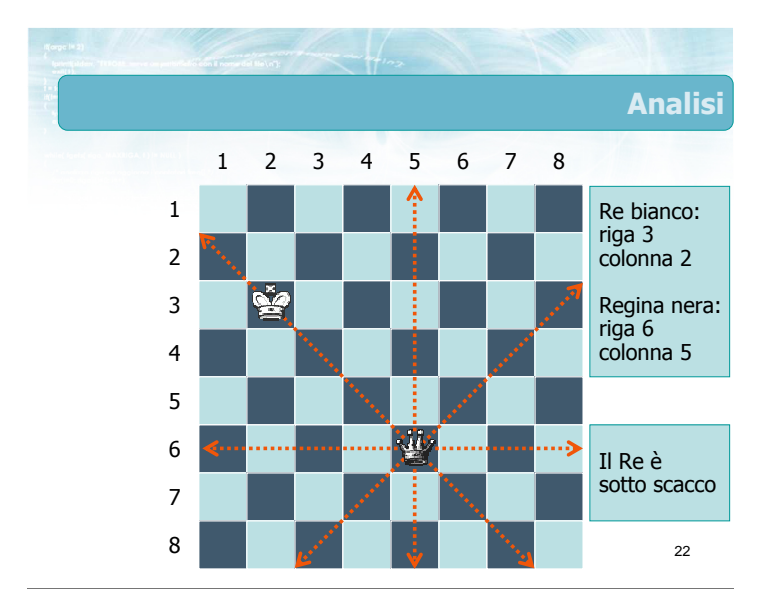

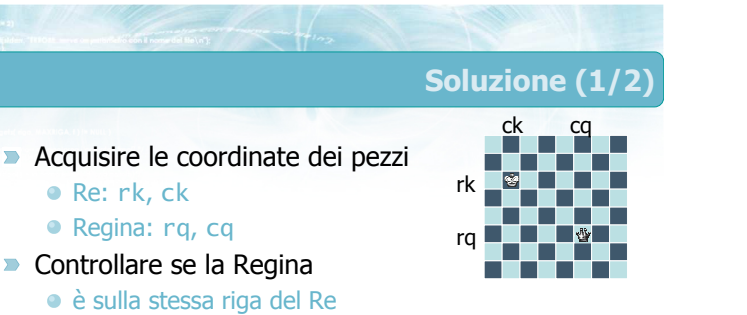

rq==rk

 $\bullet$  cq==ck

è sulla stessa colonna del Re

è sulla stessa diagonale discendente del Re è sulla stessa diagonale ascendente del Re

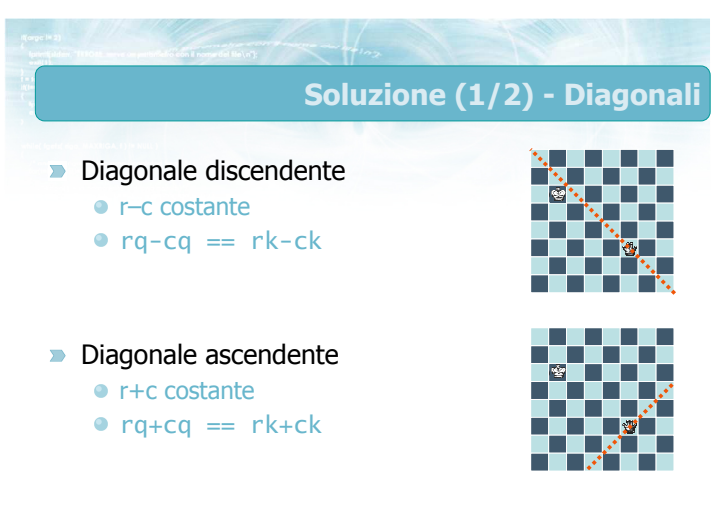

### Soluzione (2/2)

- scacco.c
- **Conviene utilizzare una variabile** logica scacco ● inizializzare scacco=0
	- fare i vari tipi di controlli
	- se si verifica una condizione di scacco, porre
	- scacco=1
- Al termine dei controlli, in funzione del valore di scacco, stampare il messaggio opportuno
	- se scacco==0, il Re è salvo
	- se scacco==1, il Re è sotto scacco

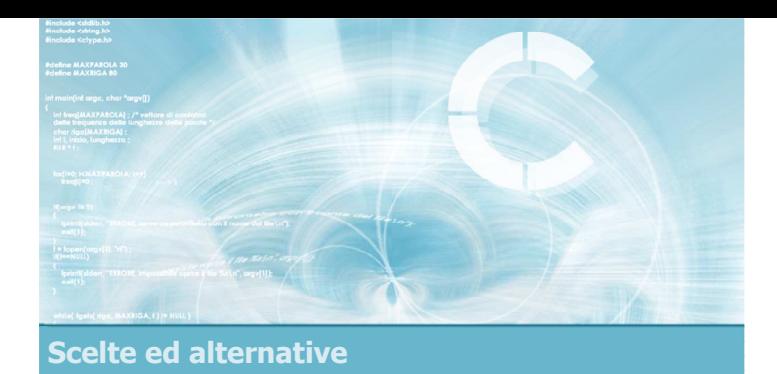

**Suggerimenti** 

4

- **Ramificazione del flusso di esecuzione**
- **Istruzione if-else**
- **Condizioni Booleane semplici e complesse**

Analizzare sempre tutti i casi possibili prima di

Aggiungere commenti in corrispondenza della clausola else e della graffa di chiusura

iniziare a scrivere il programma Abbondare con le parentesi graffe

Curare l'indentazione

- **Annidamento di istruzioni if-else**
- $\blacktriangleright$  Istruzione switch

#### Sommario

#### Tecniche di programmazione

- Catene di istruzioni if-else if-...-else
- Annidamento delle istruzioni o condizioni Booleane complesse
- Uso di variabili logiche per tenere traccia delle condizioni incontrate
- **Istruzione switch per sostituire alcuni tipi di** catene if-else if
- Uso di else e default per catturare condizioni anomale

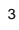

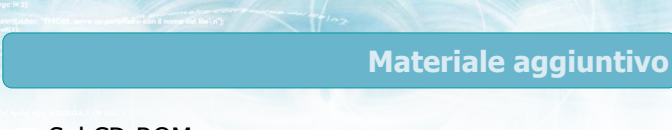

#### Sul CD-ROM

- Testi e soluzioni degli esercizi trattati nei lucidi
- Scheda sintetica
- **•** Esercizi risolti
- **·** Esercizi proposti
- **Esercizi proposti da altri libri di testo**